# [목차 ]

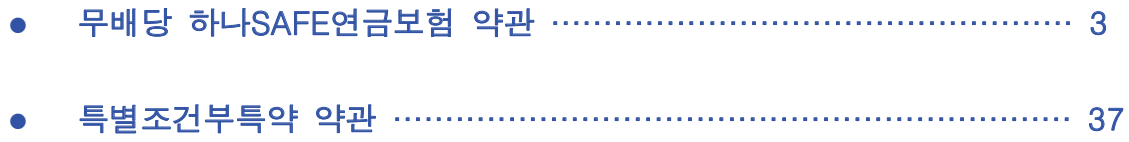

무배당

# 하나SAFE연금보험 약관

# <<가입자 유의사항>>

# □ 보험계약관련 특히 유의할 사항

1. 보험계약관련 유의사항

 $\bigcap$  보험계약전 알림의무 위반

- 과거 질병 치료사실 등을 회사에 알리지 않을 경우 보험금을 지급받지 못할 수 있습니다.
- 과거 질병 치료사실 등은 보험설계사에게 알린 경우는 보험회사에 알리지 않은 것으로 간주되 므로, 반드시 청약서에 서면으로 알리시기 바랍니다.
- 전화 등 통신수단을 통해 보험에 가입하는 경우에는 별도의 서면질의서 없이 안내원의 질문에 답하고 이를 녹음하는 방식으로 계약전 알릴의무를 이행하여야 하므로 답변에 특히 신중하여야 합니다.

○ 저축성상품

- 최초 보험료를 납입한 날로부터 10년 이상 유지하는 경우에 한하여 보험차익(만기보험금 또는 해약환급금에서 이미 납입한 보험료를 차감한 금액)에 대한 이자소득세 비과세가 가능합니다.
- 적용이율이 변동하는 보험(금리연동형보험)상품은 적립금에 적용되는 이율(공시이율)이 바뀌는 경우 지급받는 보험금의 액수도 달리질 수 있습니다.
- 만기보험금은 적립금에 적용되는 변동이율(공시이율), 보험료에 포함된 사업비 규모 등에 따라 변동합니다.
- 2. 해약환급금 관련 유의사항

 $\bigcap$  해약환급금

- 보험계약을 중도 해약시 해약환급금은 이미 납입한 보험료보다 적거나 없을 수 있습니다. 그 이 유는 납입한 보험료 중 위험보장을 위한 보험료, 사업비 및 특약보험료를 차감한 후 운용·적립 되고, 해약시에는 적립금에서 이미 지출한 사업비 해당액을 차감하는 경우가 있기 때문입니다.

○ 자산연계형

- 채권금리연계형 : 이 보험은 이율확정기간 중 중도해지시 연금계약 적립금액에 (1-시장가격조정 률)을 곱하여 계산한 금액을 해약환급금으로 지급하며. 가입시점보다 적용이율(공시이율)이 높 다면 적립금보다 해약환급금이 감소합니다.

# <<주요내용 요약서>>

1. 자필서명

보험계약자와 피보험자(보험대상자)가 자필서명을 하지 않으신 경우에는 보장을 받지 못할 수도 있습니다. 다만, 전화를 이용하여 가입할 때 일정요건이 충족되면 자필서명을 생략할 수 있으며, 인터넷을 이용한 사이버몰에서는 전자서명으로 대체할 수 있습니다.

2. 계약전 알릴의무

보험계약자 또는 피보험자(보험대상자)는 청약서의 질문사항에 대하여 사실대로 기재하고 자필 서명을 하셔야 합니다. 특히, 보험설계사에게 구두로 알린 사항은 효력이 없으며, 전화 등 통신 수단을 통해 가입하는 경우에는 서면을 통한 질문절차 없이 안내원의 질문에 답하고 이를 녹음 하는 방식으로 계약전 알릴의무를 이행하여야 하므로 답변에 신중하셔야 합니다. 만약 고의 또는 중대한 과실로 중요한 사항에 대하여 사실과 다르게 알린 경우에는 회사가 별 도로 정한 방법에 따라 계약을 해지하거나 보장을 제한할 수 있습니다.

3. 계약의 무효

다음 중 한 가지에 해당하는 경우 회사는 계약을 무효로 할 수 있으며 이 경우 회사는 이미 납 입한 보험료를 돌려 드립니다.

- 타인의 사망을 보장하는 계약에서 피보험자(보험대상자)의 서면 동의를 얻지 아니한 경우

- 만 15세 미만자, 심신상실자 또는 심신박약자를 피보험자(보험대상자)로 하여 사망을 보험 금 지급사유로 한 계약의 경우

4 청약첨회

보험계약자는 청약한 날 또는 제1회 보험료를 납입한 날부터 15일 이내에 청약을 철회할 수 있 으며, 이 경우 회사는 즉시 이미 납입한 보험료를 돌려드립니다.

5 계약취소

계약체결시 약관과 계약자보관용 청약서를 전달받지 못하였거나 약관의 중요한 내용을 설명받 지 못한 때 또는 청약서에 자필서명을 하지 아니한 때에는 계약자는 청약일로부터 3개월 이내 에 계약을 최소할 수 있으며, 이 경우 회사는 이미 납입한 보험료를 돌려 드리며 보험료를 받은 기간에 대하여 소정의 이자를 더하여 지급합니다.

6. 계약의 소멸 이 보험계약의 피보험자(보험대상자)의 사망 등으로 인하여 보험금 지급사유가 더 이상 발생할 수 없는 경우, 그 때부터 효력을 가지지 아니합니다.

# <<보험용어 해설>>

#### $\bigcap$  보험약관

생명보험계약어 보험계약자와 보험회사 상호간에 이행하여야 할 권리와 의무를 규정한 것

#### ○ 보험증권 (보험가입증서)

보험계약의 성립과 그 내용을 증명하기 위하여 보험회사가 보험계약자에게 교부하는 증서

#### $\bigcap$  보험계약자

보험회사와 계약을 체결하고 보험료 납입의무를 지는 사람

# ○ 보험수익자 (보험금을 받는 자)

보험사고 발생시 보험금 청구권을 갖는 사람

#### $\bigcap$  보험료

보험계약에 따른 보장을 받기 위하여 보험계약자가 보험회사에 납입하는 금액

#### $O$  보험금

피보험자(보험대상자)의 사망, 장해, 입원, 만기 등 보험금 지급사유가 발생하였을 때 보험회사 가 보험수익자(보험금을 받는 자)에게 지급하는 금액

#### $\bigcap$  보험기가

보험계약에 따라 보장을 받는 기간

#### $\bigcirc$  보장개시일

보험회사의 보험금 지급의무가 시작되는 날

## $O$  보험가입금액

보험금, 보험료 및 책임준비금 등을 산정하는 기준이 되는 금액 보험가입금액, 보험료 납입기간, 피보험자(보험대상자)의 나이 등을 기준으로 보험료를 산출하지 아니하고 보험계약자가 보험료를 선택하는 보험에서는 보험료 수준에 따라 보험금, 준비금(적립 액) 등이 결정됨

#### $\Omega$  책임준비금

장래의 보험금, 해약환급금 등의 지급을 위하여 보험계약자가 납입한 보험료 중 일정액을 보험 회사가 적립해 둔 금액

# $O$  해약환급금

계약의 효력상실 또는 해지시 보험계약자에게 돌려주는 금액

# 무배당 하나SAFE연금보험 약관

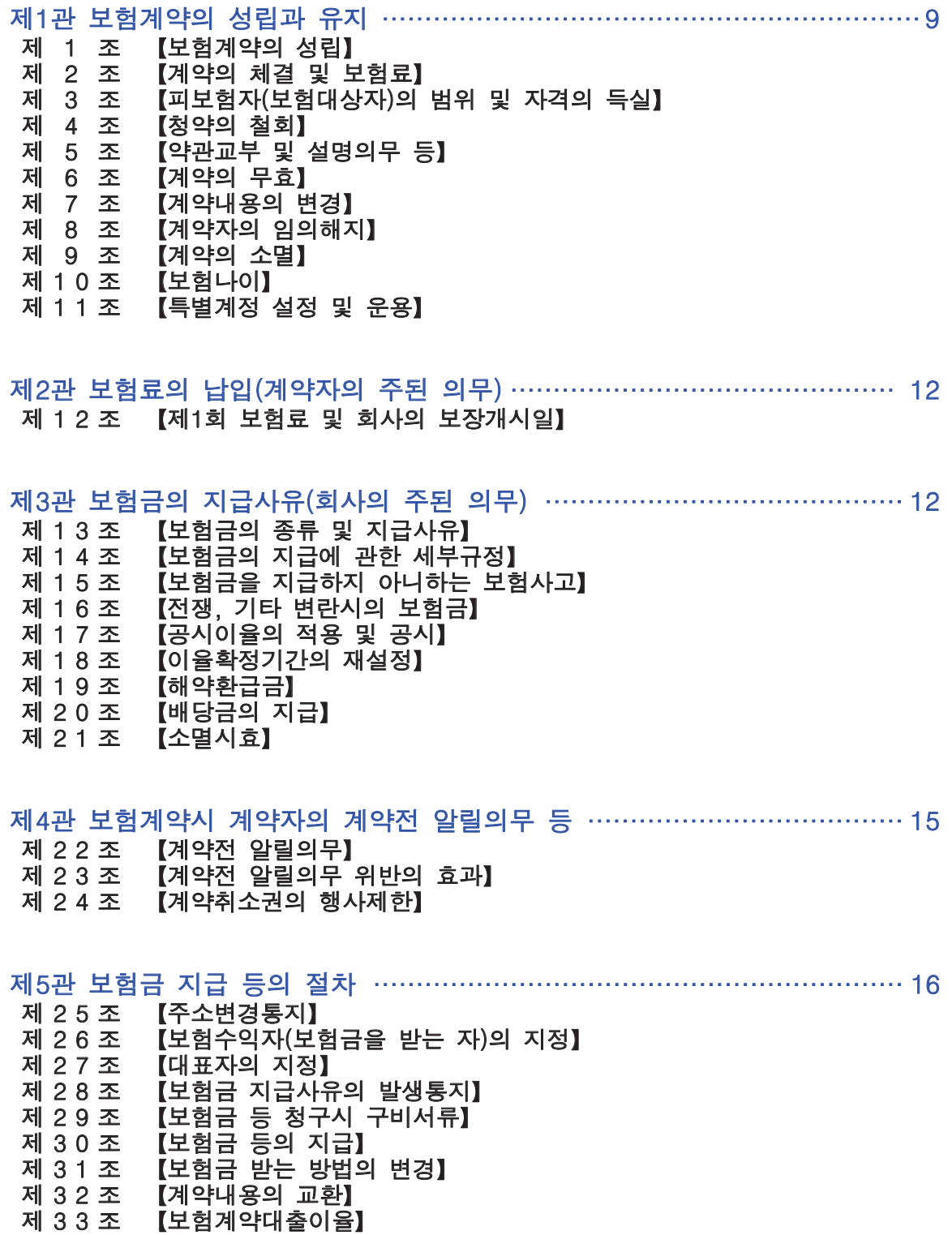

제6관 분쟁조정 등 …………………………………………………………… 18

- 제 3 4 조 【분쟁의 조정】<br>제 3 5 조 【관할법원】
- 제 3 5 조 【관할법원】<br>제 3 6 조 【약관의 해
- 제 3 6 조 【약관의 해석】
- 제 3 7 조 【회사가 제작한 보험안내자료 등의 효력】
- 제 3 8 조 【회사의 손해배상책임】
- 제 3 9 조 【준거법】<br>제 4 0 조 【예금보혈
- ▐ बें 금료 •<br>【예금보험에 의한 지급보장】

# 무배당 하나SAFF여금보험 약과

# 제1관 보험계약의 성립과 유지

#### 제1조 【보험계약의 성립】

① 보험계약은 보험계약자의 청약(請約)과 보험회사의 승낙(承諾)으로 이루어집니다. (이하 보험 ᆼ<br>계약은 "계약" 보험계약자는 "계약자" 보험회사는 "회사"라 합니다. 또한 이 계약의 " 연금개시전 보험기간" 은 가입시부터 연금지급개시나이 계약해당일 전일까지이며, " 연금개시 후 보험기간"은 종신연금형 및 상속연금형의 경우에는 연금지급개시나이 계약해당일부터 종신 까지이고 확정연금형의 경우에는 연금지급개시나이 계약해당일부터 확정연금의 최종 지급일까 지 입니다)

② 회사는 피보험자(보험대상자)가 계약에 적합하지 아니한 경우에는 승낙을 거절하거나 별도의 조건(보험가입금액 제한, 일부보장 제외, 보험금 삭감, 보험료 할증 등)을 부과하여 인수할 수 잎슴니다

ᐯ͑ 箒斲垚͑ 凊檃汞͑ 熳檃汊͑愡処͑͝洢͢箒͑懺竞巒庂͑ 愡汆͑ 凃殶櫖͑ 兺儛滊埮汊͑ 愡滆͑ 橊城穞垚͑凊檃͙決 하 " 무진단계약"이라 합니다)은 청약일, 건강진단을 받는 계약(이하 " 진단계약"이라 합니 다)은 진단일(재진단의 경우에는 최종 진단일)부터 30일 이내에 승낙 또는 거절하여야 하며, 승 낙한 때에는 보험증권(보험가입증서)을 드립니다. 그러나 30일 이내에 승낙 또는 거절의 통지가 없으면 승낙된 것으로 봅니다.

4 회사가 제1회 보험료를 받고 승낙을 거절한 경우에는 거절통지와 함께 받은 금액을 돌려드 리며, 보험료를 받은 기간에 대하여 이 계약의 보장계약 예정이율+1%를 연단위 복리로 계산한 금액을 더하여 지금한니다. 단 회사는 계약자가 제1회 보험료를 신용카드로 납입한 계약의 승 낙을 거절하는 경우에는 신용카드의 매출을 취소하며 이자를 더하여 지급하지 아니합니다.

# 제2조 【계약의 체결 및 보험료】

① 계약자는 다음에 정하는 보장계약과 연금계약을 동시에 체결하여야 합니다.(이하" 보장계 약"과 "연금계약"을 합하여 "계약"이라 합니다)

1. 보장계약

연금개시전 보험기간 중 피보험자(보험대상자)가 사망하거나 장해분류표(별표3 " 장해분류 표" 참조, 이하 같습니다) 중 동일한 재해(별표2 " 재해분류표"에서 정한 재해를 말하며, 이하 같습니다) 또는 재해 이외의 동일한 원인으로 여러 신체부위의 장해지급률을 더하여 80%이상인 장해상태가 되었을 경우 사망보험금을 지급 받기 위한 계약

2. 연금계약

연금개시후 보험기간 중 피보험자(보험대상자)가 살아있을 때 연금을 지급받기 위한 계약 2 계약자는 제1항에서 정하는 보장계약보험료와 연금계약보험료를 합하여 납입하여야 합니 다. (이하 " 보장계약보험료"와 " 연금계약보험료"를 합하여 " 보험료"라 합니다)

3 제1항 제2호의 연금계약의 경우 계약자는 연금지급개시일 전일까지 회사가 정하는 바에 따 라 연단위 보험계약해당일로 연금지급개시시점을 선택하여야 하며, 또한 다음에 정한 연금유형 과 연금지급형태를 결정하여야 합니다.

1. 연금유형 : 정액형, 체증형(5%체증, 10%체증)

2. 연금지급형태 : 종신연금(10 년보증, 20 년보증)형(개인연금형, 부부연금형), 확정연금형(7 년, 10년, 15년, 20년확정), 상속연금형

#### 제3조 【피보험자(보험대상자)의 범위 및 자격의 득실】

1 이 계약의 피보험자(보험대상자)는 연금개시전 보험기간과 연금개시후 보험기간에 따라 다음 과 같습니다.

- 1. 연금개시전 보험기간의 피보험자(보험대상자)는 피보험자(보험대상자) 본인으로 합니다.
- 2. 연금개시후 보험기간의 피보험자(보험대상자)는 개인연금형의 경우에는 피보험자(보험대상 자) 본인으로 하고, 부부연금형의 경우에는 피보험자(보험대상자) 본인(이하 " 주피보험자 (주된 보험대상자)"라 합니다)과 주피보험자(주된 보험대상자)의 가족관계등록부상 또는 주민등록상의 배우자(이하 "종피보험자(확장 보험대상자)"라 합니다)로 합니다.(이하

" 주피보험자(주된 보험대상자)"와 "종피보험자(확장 보험대상자)"를 합하여 " 피보험 자(보험대상자)"라 합니다)

② 부부연금형의 경우 연금지급개시 후 종피보험자(확장 보험대상자)가 사망 이외의 원인(이혼 등)으로 제1항 제2호에 해당되지 아니하면 종피보험자(확장 보험대상자)의 자격을 더 이상 가지 지 아니합니다.

③ 부부연금형의 경우 연금지급개시 후 새로이 제1항 제2호에 해당되는 피보험자(보험대상자) 는 회사의 승낙을 얻어 그 해당된 날로부터 종피보험자(확장 보험대상자)의 자격을 취득합니다. 그러나 연금지급개시 이후 종피보험자(확장 보험대상자)가 사망한 후 새로이 제1항 제2호에 해 당되는 자는 종피보험자(확장 보험대상자)의 자격을 취득하지 아니합니다.

#### 제4조 【청약의 철회】

① 계약자는 청약을 한 날 또는 제1회 보험료를 납입한 날부터 15일 이내에 그 청약을 철회할 수 있습니다.

2 회사는 제1항에 의한 계약자의 청약철회 신청을 접수한 경우에는 지체없이 이미 납입한 보 험료를 돌려드리며, 보험료 반환이 지체된 기간에 대하여는 이 계약의 보험계약대출이율을 연단 위 복리로 계산한 금액을 더하여 지급합니다. 단, 계약자가 제1회 보험료를 신용카드로 납입한 계약의 청약을 철회하는 경우에는 회사는 신용카드의 매출을 취소하며 이자를 더하여 지급하지 아니합니다.

#### 제5조 【약관교부 및 설명의무 등】

① 회사는 계약을 체결할 때 계약자에게 약관 및 계약자보관용 청약서를 드리고 약관의 중요한 내용을 설명하여 드립니다. 다만, 컴퓨터를 이용하여 보험거래를 할 수 있도록 설정된 가상의 영업장(사이버몰)을 이용하여 계약을 체결하고 전자거래기본법에서 규정하는 절차에 따라 약관 및 계약자보관용 청약서를 전자문서로 송신하고 계약자 또는 그 대리인이 당해 문서를 수신하 였을 때에는 약관 및 계약자보관용 청약서를 드린 것으로 보며, 약관의 중요내용에 대하여 계약 자가 사이버몰에서 확인한 때에는 약관의 중요한 내용을 설명한 것으로 봅니다. 또한 전화를 이 용하여 계약을 체결하는 경우에 회사는 계약자의 동의를 얻어 청약내용, 보험료납입, 보험기간, 계약전 알릴 의무, 약관의 중요한 내용 등 보험계약 체결을 위하여 필요한 사항을 질문 또는 설 명하고 그에 대한 계약자의 답변, 확인내용을 음성 녹음함으로써 약관의 중요한 내용을 설명한 것으로 봅니다.

② 회사가 제1항에 의해 제공될 약관 및 계약자보관용 청약서를 계약자에게 전달하지 아니하거 나 약관의 중요한 내용을 설명하지 아니한 때 또는 계약체결시 계약자가 청약서에 자필서명(날 인(도장을 찍음) 및 전자서명법 제2조 제10호의 규정에 의한 공인인증기관이 인증한 전자서명 을 포함합니다)을 하지 아니한 때에는 계약자는 청약일로부터 3개월 이내에 계약을 취소할 수 있습니다.

3 제 2항에도 불구하고 전화를 이용하여 계약을 체결하는 경우 다음 각호의 사항을 충족하는 때에는 자필서명을 생략할 수 있으며, 제1항 단서의 규정에 의한 음성녹음 내용을 문서화한 확 인서를 계약자에게 드림으로써 계약자보관용 청약서를 전달한 것으로 봅니다.

- 1. 사망 또는 장해를 보장하지 아니하는 보험계약의 경우
- 2. 사망 또는 장해를 보장하는 보험계약으로서 보험계약자, 피보험자(보험대상자) 및 보험수익 자(보험금을 받는 자)가 동일한 보험계약의 경우
- 3. 사망 또는 장해를 보장하는 보험계약으로서 보험계약자와 피보험자(보험대상자)가 동일하 고 보험수익자(보험금을 받는 자)가 법정상속인인 보험계약의 경우
- 4. 신용생명보험계약의 경우
- 5. 보험계약자와 피보험자(보험대상자)가 동일하고 보험금이 비영리법인에게 기부되는 보험계 약의 경우

4 제2항에 따라 계약이 취소된 경우에는 회사는 계약자에게 이미 납입한 보험료를 돌려드리며 보험료를 받은 기간에 대하여 이 보험의 보험계약대출이율을 연단위 복리로 계산한 금액을 더 하여 지급합니다.

# 제6조 【계약의 무효】

다음 중 한 가지에 해당되는 경우에는 계약을 무효로 하며 이미 납입한 보험료를 돌려 드립니다.

1. 타인의 사망을 보험금 지급사유로 하는 계약에서 계약체결시까지 피보험자(보험대상자)의 서면에 의한 동의를 얻지 아니한 경우

2. 만15세 미만자. 심신상실자 또는 심신박약자를 피보험자(보험대상자)로 하여 사망을 보험 금 지급사유로 한 계약의 경우

【심신상실자 및 심신박약자의 설명】

심신상실자(心神喪失者) 또는 심신박약자(心神薄弱者)라 함은 정신병, 정신박약, 심한 의식장애 등의 심신장애로 인하여 사물 변별 능력 또는 의사 결정 능력이 없거나 부족한 자를 말합니다.

#### 제7조 【계약내용의 변경】

① 계약자는 회사의 승낙을 얻어 다음의 사항을 변경할 수 있습니다. 이 경우 승낙을 서면으로 알리거나 보험증권 (보험가입증서)의 뒷면에 기재하여 드립니다.

- 1. 납입보험료
- 2. 연금유형, 연금지급형태 및 연금지급개시나이
- 3. 계약자 또는 보험수익자 (보험금을 받는 자)
- 4. 기타 계약의 내용

② 회사는 계약자가 제1항 제1호에 의하여 납입보험료를 감액하고자 할 때에는 그 감액된 부분 은 해지된 것으로 보며, 이로 인하여 회사가 지금하여야 할 해약환급금이 있을 때에는 제19조 (해약환금금) 제1항에 따라 이를 계약자에게 지급합니다.

③ 계약자가 제1항 제2호의 연금유형. 연금지급형태 및 연금지급개시나이를 연금지급개시 전에 회사가 정한 방법에 따라 변경할 수 있습니다.

4 계약자가 제1항 제3호에 의하여 보험수익자(보험금을 받는 자)를 변경하고자 할 경우에는 보험금의 지급사유가 발생하기 전에 피보험자(보험대상자)의 서면에 의한 동의가 있어야 합니 埪͑͟

# 제8조 【계약자의 임의해지】

계약자는 계약이 소멸하기 전에 언제든지(단. 종신연금형의 경우 생존연금이 지급개시된 이후에 는 제외)계약을 해지할 수 있으며, 이 경우 회사는 제19조(해약환급금) 제1항에 의한 해약환급 금을 계약자에게 지급합니다.

#### 제9조 【계약의 소멸】

연금개시전 보험기간 중 피보험자(보험대상자)가 사망하거나 장해분류표 중 동일한 재해 또는 재해 이외의 동일한 원인으로 여러 신체부위의 장해지급률을 더하여 80%이상인 장해상태가 되 었을 경우 또는 연금개시후 보험기간 중 개인연금형은 피보험자(보험대상자), 부부연금형은 주 피보험자(주된 보험대상자) 및 종피보험자(확장 보험대상자)가 모두 사망 등으로 인하여 이 약 관에서 규정하는 보험금지급사유가 더 이상 발생할 수 없는 경우에 이 계약은 더 이상 효력을 가지지 아니합니다.

# 제10조 【보험나이】

① 이 약관에서의 피보험자(보험대상자)의 나이는 보험나이를 기준으로 합니다. 단, 제6조(계약 의 무효) 제2호의 경우에는 실제 만나이를 적용합니다.

② 제1항의 보험나이는 계약일 현재 피보험자(보험대상자)의 실제 만나이를 기준으로 6개월 미 만의 끝수는 버리고 6개월 이상의 끝수는 1년으로 하여 계산하며, 이후 매년 계약해당일에 나 이가 증가하는 것으로 합니다.

 $[$ 보험나이 계산 예시 $]$ 

생년월일 : 1988년 10월 2일. 현재(계약일): 2009년 4월 13일  $\Rightarrow$  2009년 4월 13일 - 1988년 10월 2일 = 20년 6월 11일 = 21세

# 제11조 【특별계정의 설정 및 운용】

회사는 보험가입시점부터 1형(10년 이율확정형)의 경우 최초 10년간 2형(7년 이율확정형)의 경 우 최초 7년간, 3형(5년 이율확정형)의 경우 최초 5년간의 이율확정기간(이하 "이율확정기간" 이라 합니다) 및 제18조(이율확정기간의 재설정) 제1항에 따라 재설정된 이율확정기간 동안 이 계약의 보험료 및 연금계약 책임준비금을 「보험업감독규정, 보험업감독업무시행세칙」에 의하 여 설정된 원리금보장형 특별계정에서 운용합니다.

# 제2관 보험료의 납입(계약자의 주된 의무)

# 제12조 【제1회 보험료 및 회사의 보장개시일】

① 회사는 계약의 청약을 승낙하고 제1회 보험료를 받은 때(자동이체납입 및 신용카드 납입의 경우에는 자동이체신청 및 신용카드 매출승인에 필요한 정보를 제공한 때. 다만, 계약자의 귀책 사유로 보험료 납입 및 승인이 불가능한 경우에는 그러하지 아니합니다)부터 이 약관이 정한 바에 따라 보장을 합니다. 그러나 회사가 청약시에 제1회 보험료를 받고 청약을 승낙한 경우에 는 제1회 보험료를 받은 때부터 이 약관이 정한 바에 따라 보장을 합니다.(이하 제1회 보험료 를 받은 날을 "보장개시일"이라 하며, 보장개시일을 " 보험계약일"로 봅니다)

② 회사가 청약시에 제1회 보험료를 받고 청약을 승낙하기 전에 보험금 지급사유가 발생하였을 때에도 보장개시일부터 이 약관이 정하는 바에 따라 보장을 합니다.

3 회사는 제2항에도 불구하고 다음 중 한가지의 경우에 해당되는 경우에는 보장을 하지 아니 합니다.

1. 제23조(계약전 알릴의무 위반의 효과)를 준용하여 회사가 보장을 하지 아니할수 있는 경우

2. 제22조(계약전 알릴의무)에 의하여 계약자 또는 피보험자(보험대상자)가 회사에 알린 내용 또는 건강진단 내용이 보험금 지급사유의 발생에 영향을 미쳤음을 회사가 증명하는 경우

4 청약서에 피보험자(보험대상자)의 직업 또는 직종별로 보험가입금액의 한도액이 명시되어 있 음에도 그 한도액을 초과하여 청약을 하고 청약을 승낙하기 전에 보험금 지급사유가 발생한 경 우에는 그 초과 청약액에 대하여는 보장을 하지 아니합니다.

# 제3관 보험금의 지금사유(회사의 주된 의무)

#### 제13조 【보험금의 종류 및 지급사유】

회사는 피보험자(보험대상자)에게 다음 사항 중 어느 한가지의 경우에 해당되는 사유가 발생한 때에는 보험수익자(보험금을 받는 자)에게 약정한 보험금(별표1 " 보험금지급기준표" 참조)을 지급합니다

- 1. 연금개시전 보험기간 중 피보험자(보험대상자)가 사망하거나 장해분류표 중 동일한 재해 또는 재해 이외의 동일한 원인으로 여러 신체부위의 장해지급률을 더하여 80%이상인 장 해상태가 되었을 경우 : 사망보험금 지급
- 2. 연금개시후 보험기간 중 피보험자(보험대상자)가 연금지급해당일에 살아있을 때 : 연금유 형 및 연금지급형태에 따라 매년 생존연금을 지급

# 제14조 【보험금 지급에 관한 세부규정】

① 제2조(계약의 체결 및 보험료) 제1항 제1호, 제9조(계약의 소멸), 제13조(보험금의 종류 및 지급사유) 제1호 및 제26조(보험수익자(보험금을 받는 자)의 지정)에는 보험기간 중 생사가 분 명하지 아니하여 실종선고를 받은 경우를 포함하며, 선박의 침몰, 항공기의 추락 등 민법 제27 조(실종의 선고) 제2항의 규정에 준하는 사유 또는 재해로 인하여 사망한 것으로 정부기관이 인 정하여 관공서의 사망보고에 따라 가족관계등록부에 기재된 경우에는 그러한 사고가 발생한 때 를 사망한 것으로 인정합니다.

2 제2조(계약의 체결 및 보험료) 제1항 제1호, 제9조(계약의 소멸) 및 제13조(보험금의 종류 및 지급사유) 제1호의 경우 재해로 인하여 장해상태가 되고 그 장해지급률이 재해일부터 180일 이내에 확정되지 아니하는 경우에는 재해일부터 180일이 되는 날의 의사진단에 기초하여 고정 될 것으로 인정되는 상태를 장해지급률로 결정합니다. 다만, 장해분류표에서 장해판정시기를 별 도로 정한 경우에는 그에 따릅니다.

③ 제2항에 의하여 장해지급률이 결정되었으나 그 이후 보장을 받을 수 있는 기간(계약의 효력 이 없어진 경우에는 재해일부터 2년 이내) 중에 장해상태가 더 악화된 때에는 그 악화된 장해 상태 (사망 포함)를 기준으로 장해지급률을 결정합니다.

4) 이 계약에서 피보험자(보험대상자)가 연금개시전 보험기간 중에 장해분류표 중 동일한 재해 또는 재해 이외의 동일한 원인으로 여러 신체부위의 장해지급률을 더하여 80%이상이 되었을 경우에는 사망으로 간주하며, 연금개시후 보험기간 중에 장해분류표 중 동일한 재해 또는 재해 이외의 동일한 원인으로 여러 신체부위의 장해지급률을 더하여 80%이상이 되었을 경우에는 생 존으로 간주합니다.

ᐱ͑ 洢ͣ浶͙凊檃汞͑ 熺冶͑ 愕͑ 懺竞巒͚͑ 洢͢穳͑ 洢͢笾͑͝ 洢ͪ浶͙凊檃汞͑ 暒彾͚͑ 愕͑ 洢ͤ͢浶͙懺竞匎汞͑ 涋幞 및 지급사유) 제1호의 경우 " 동일한 재해"라 함은 하나의 사고로 인한 재해를 말합니다.

6 제2조(계약의 체결 및 보험료) 제1항 제1호, 제9조(계약의 소멸) 및 제13조(보험금의 종류 및 지급사유) 제1호의 경우 하나의 장해가 관찰방법에 따라서 장해분류표상 두 가지 이상의 신 체부위 또는 동일한 신체부위에서, 하나의 장해에 다른 장해가 통상 파생하는 관계에 있는 경우 에는 각각 그 중 높은 장해지급률만을 적용합니다.

(7) 제2조(계약의 체결 및 보험료) 제1항 제1호, 제9조(계약의 소멸) 및 제13조(보험금의 종류 ○<br>및 지급사유) 제1호의 경우 장해상태가 영구히 고정된 증상은 아니지만 치료종결 후 한시적으 로 나타나는 장해(이하" 한시장해"라 합니다)에 대하여는 그 기간이 5년 이상인 경우 해당장 해 지급률의 20%를 한시장해의 장해지급률로 정합니다.

ᐴ͑ 洢ͣ浶͙凊檃汞͑ 熺冶͑ 愕͑ 懺竞巒͚͑ 洢͢穳͑ 洢͢笾͑͝ 洢ͪ浶͙凊檃汞͑ 暒彾͚͑ 愕͑ 洢ͤ͢浶͙懺竞匎汞͑ 涋幞 및 지급사유) 제1호의 경우 동일한 재해 또는 재해 이외의 동일한 원인으로 두 가지 이상의 장 해가 발생한 경우에는 각각에 해당하는 장해지급률을 더하여 최종 장해지급률을 결정합니다. 다 만 장해분류표의 각 신체부위별 판정기준에서 별도로 정한 경우에는 그 기준에 따릅니다.

**⑨ 제8항에도 불구하고 동일한 신체부위에 장해분류표상의 두 가지 이상의 장해가 발생한 경우** 에는 더하지 않고 그 중 높은 지급률을 적용합니다. 다만, 장해분류표의 각 신체부위별 판정기 준에서 별도로 정한 경우에는 그 기준에 따릅니다.

#### 제15조 【보험금을 지급하지 아니하는 보험사고】

① 회사는 다음 중 어느 한가지의 경우에 의하여 보험금 지급사유가 발생한 때에는 보험금을 드리지 아니함과 동시에 이 계약을 해지할 수 있습니다.

- 1. 피보험자 보험대상자)가 고의로 자신을 해친 경우
	- 그러나, 피보험자(보험대상자)가 정신질환 등으로 자유로운 의사결정을 할 수 없는 상태에 서 자신을 해친 사실이 증명된 경우와 계약의 보장개시일부터 2년이 지난 후에 자살하거 나 자신을 해침으로써 장해분류표 중 동일한 재해 또는 재해 이외의 동일한 원인으로 여 러 신체부위의 장해지금률을 더하여 80%이상인 장해상태가 되었을 경우에는 그러하지 아 니합니다.
- 2. 보험수익자(보험금을 받는 자)가 고의로 피보험자(보험대상자)를 해친 경우 그러나, 그 보험수익자(보험금을 받는 자)가 보험금의 일부를 받는 자인 경우에는 그 보험
- 수익자(보험금을 받는 자)에 해당하는 보험금을 제외한 나머지 보험금을 다른 보험수익자 (보험금을 받는 자)에게 지급합니다.

3. 계약자가 고의로 피보험자(보험대상자)를 해 친 경우

② 제1항 각 호의 사유로 인하여 회사가 이 계약을 해지하거나, 계약이 더 이상 효력이 없어지 는 때에는 다음과 같이 합니다.

- 1. 제1항 제1호의 경우에는 이미 납입한 보험료를 계약자에게 돌려드립니다.
- 2. 제1항 제2호의 경우에는 지급하지 아니한 보험금에 해당하는 해약환급금을 계약자에게 지 급합니다.
- 3 제1항 제3호의 경우에는 이미 납입한 보험료를 돌려드리지 아니한니다

# 제16조 【전쟁, 기타 변란시의 보험금】

회사는 피보험자(보험대상자)가 전쟁, 기타 변란으로 인하여 제13조(보험금의 종류 및 지급사 유) 제1호의 사유가 발생한 경우 그 수가 보험료 산출기초에 중대한 영향을 미칠 우려가 있다 고 인정될 때에는 금융위원회의 인가를 얻어 보험금을 감액하여 지급합니다.

# 제17조 【공시이율의 적용 및 공시】

① 이 보험의 연금계약에 적용하는 적립이율은 각 호에 정한 공시이율로 합니다.

- 1. 이율확정기간 중 공시이율 : 1형(10년 이율확정형). 2형(7년 이율확정형). 3형(5년 이율확 정형)별로 각각 국고채수익률, 회사채수익률 등의 시장금리를 고려하여 이 보험의 "사업방 법서"에 정하는 바에 따라 매월 1일 및 16일에 결정
- 2. 이율확정기간 이후 공시이율 : 운용자산수익률에서 투자지출률을 차감한 회사의 운용자산 이익률과 지표금리 등을 고려하여 이 보험의 "사업방법서"에 정하는 바에 따라 매월 1일에 결정

② 제 1 항 제 1 호에 적용되는 공시이율은 1 형(10년 이율확정형), 2 형(7년 이율확정형), 3 형(5년 이율확정형)별로 보험가입시점부터 각각 최초 10 년, 7 년, 5 년간은 확정되어 변하지 아니합니다.

③ 공시이율이 변경된 때에는 변경된 날부터 변경된 공시이율을 적용합니다.

4 제 1 항 내지 제 3 항에서 정한 공시이율의 최저보증이율은 이율확정기간에 관계없이 연복리 <sub>2.0%</sub>로 적용합니다.

5 회사는 제 1 항 내지 제 4 항에서 정한 공시이율을 매월 1 일 또는 16 일에 회사의 인터넷 홈페이지 등을 통해 공시합니다.

 $\overline{[3402]}$ 

전통적인 보험상품에 적용되는 이율이 장기·고정금리이기 때문에 시중금리가 급격하게 변동 할 경우 이에 대응하지 못하는 단점을 고려하여, 시중의 지표금리 등에 연동하여 일정기간마 다 변동되는 이율을 말합니다.

【최저보증이율】

운용자산이익률 및 시중금리가 하락하더라도 보험회사에서 보증하는 최저한도의 적용이율입 니다. 예를 들어, 적립금이 공시이율에 따라 부리되며 공시이율이 1%인 경우(최저보증이율은 2%일 경우). 적립금은 공시이율(1%)이 아닌 최저보증이율(2%)로 부리됩니다.

### 제18조 【이율확정기간의 재설정】

① 회사는 계약자의 신청에 따라 제17조(공시이율의 적용 및 공시) 제2항에서 정한 이율확정기 간의 종료일 전까지 동일한 이율확정기간(1형(10년 이율확정형)의 경우 10년, 2형(7년 이율확정 형)의 경우 7년, 3형(5년 이율확정형)의 경우 5년)의 재설정을 1회에 한하여 적용할 수 있습니 埪͑͟

② 제1항에 따라 이율확정기간이 재설정 되는 경우 새로운 이율확정기간에 적용되는 공시이율 은 제17조(공시이율의 적용 및 공시) 제2항에서 정한 최초의 이율확정기간 종료일 다음날의 새 로운 이율확정기간에 해당하는 공시이율로 하며, 새로운 이율확정기간 동안 변동없이 확정 적용 합니다. 다만, 계약자가 이율확정기간의 재설정을 신청하지 아니한 경우, 또는 새로운 이율확정 기간이 종료되는 경우에는 이율확정기간 이후의 공시이율을 적용하며, 공시이율이 변경된 경우 에는 변경된 날부터 변경된 공시이율을 적용합니다.

③ 제1항에도 불구하고 최초 이율확정기간의 종료일 다음날을 기준으로 연금개시전 보험기간의 잔여기간이 새로운 이율확정기간보다 짧은 경우 계약자는 이율확정기간 재설정을 신청할 수 없 습니다.

4) 제1항에 따라 이율확정기간을 재설정하는 경우에 장래 금융환경의 급격한 변화로 인하여 이 율확정기간을 최초 이율확정기간과 동일하게 설정하는 것이 불가능한 경우에는 계약자는 회사 가 정한 이율확정기간으로 재설정을 신청할 수 있습니다.

## 제19조 【해약환급금】

① 이 약관에 의해 계약이 해지된 경우에 지급하는 해약환급금은 보험료 및 책임준비금 산출방 법서에서정한 방법에 따라 계산(별표4 " 해약환급금의 계산" 참조)합니다.

(2) 이 약관에 의해 계약이 보험계약일부터 이율확정기간(1형(10년 이율확정형)의 경우 10년, 2 형(7년 이율확정형)의 경우 7년, 3형(5년 이율확정형)의 경우 5년이며, 계약자 신청에 따라 이 율확정기간이 재설정된 경우 새로운 이율확정기간을 포함합니다)이 경과하기 전에 해지되는 때 예는 연금계약 책임준비금에 (1-시장가격조정률)을 곱하여 계산한 금액을 해약환급금으로 합니 埪͑͟

③연금계약 책임준비금 계산시 1형(10년 이율확정형)과 2형(7년 이율확정형)의 경우에는 보험 가입시점부터 1년간 각각 1.0%와 0.5%의 금리(이하 " 초년도 보너스 적립이율" 이라 합니다) 를 제17조(공시이율의 적용 및 공시) 제2항에 정한 공시이율에 더하여 적립이율을 적용합니다. 다만, 이 보험의 1형(10년 이율확정형)과 2형(7년 이율확정형)의 계약이 보험계약일부터 각각 10년과 7년전에 해지되는 때에는 " 초년도 보너스 적립이율"을 적용하지 아니합니다.

④ 제2항의 시장가격조정률(MVA : Market Value Adjustment)이 20%이상인 경우는 20%를 최고 한도로 하여 계산합니다.

6 회사는 경과기간별 해약환급금에 관한 표를 계약자에게 제공하여 드립니다.

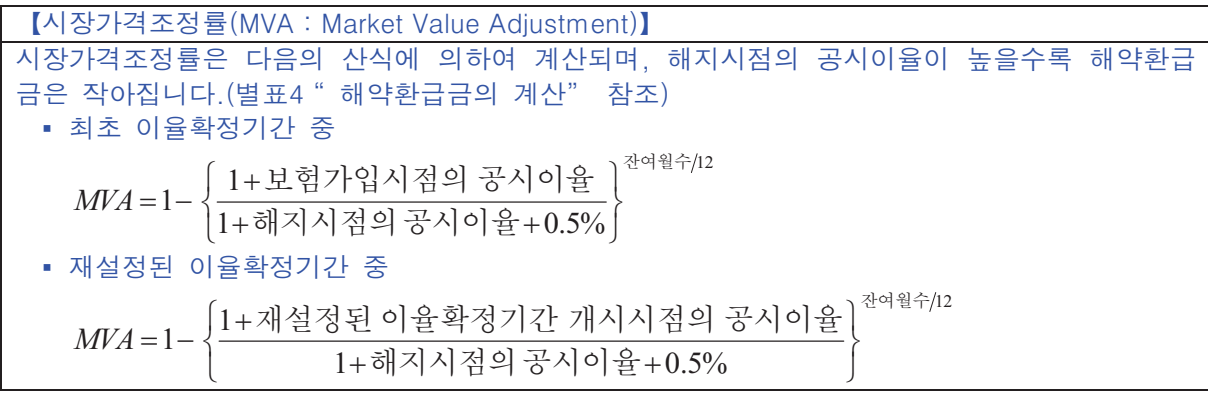

# 제20조 【배당금의 지급】

이 계약은 무배당보험이므로 계약자 배당금이 없습니다

### 제21조 【소멸시효】

보험금 청구권, 보험료 또는 환급금 반환청구권은 2년간 행사하지 아니하면 소멸시효가 완성됩 니다.

【소멸시효】

주어진 권리를 행사하지 않을 때 그 권리가 없어지게 되는 기간으로 보험사고가 발생한 후 2 년간 보험금을 청구하지 않는 경우 보험금을 지급받지 못할 수 있습니다.

# 제4관 보험계약시 계약자의 계약전 알릴의무 등

# 제22조 【계약전 알릴의무】

계약자 또는 피보험자(보험대상자)는 청약시(진단계약의 경우에는 건강진단시 포함) 청약서에서 질문한 사항에 대하여 알고 있는 사실을 반드시 사실대로 알려야(이하 "계약전 알릴의무"라 하며, 상법상 "고지의무"와 같습니다) 합니다. 그러나 의료법 제3조(의료기관)의 규정에 의한 종합병원 및 병원에서 직장 또는 개인이 실시한 건강진단서 사본 등 건강상태를 판단할 수 있 는 자료로 건강진단을 대신할 수 있습니다.

【사례】

보험계약을 청약하면서 보험설계사에게 고혈압이 있다고만 얘기하였을 뿐. 청약서의 계약전 알릴사항에 아무런 기재도 하지 않을 경우에는 보험설계사에게 고혈압 병력을 얘기하였다고 하더라도 보험회사는 계약전 알릴의무 위반을 이유로 계약을 해지하고 보험금을 지급되지 않 을 수 있습니다.

## 제23조 【계약전 알릴의무 위반의 효과】

① 회사는 계약자 또는 피보험자(보험대상자)가 제22조(계약전 알릴의무)에도 불구하고 고의 또 는 중대한 과실로 중요한 사항에 대하여 사실과 다르게 알린 경우에는 회사가 별도로 정하는 방법에 따라 계약을 해지하거나 보장을 제한할 수 있습니다. 그러나 다음 중 한 가지의 경우에 해당되는 때에는 그러하지 아니합니다.

- 1. 회사가 계약당시에 그 사실을 알았거나 중대한 과실로 인하여 알지 못하였을 때
- 2. 회사가 그 사실을 안 날부터 1개월 이상 지났거나 또는 보장개시일부터 보험금 지급사유 가 발생하지 아니하고 2년(진단계약의 경우 질병에 대하여는 1년)이 지났을 때
- 3. 회사가 이 계약의 청약시 피보험자(보험대상자)의 건강상태를 판단할 수 있는 기초자료(건 강진단서 사본 등)에 의하여 승낙통지를 한 때(계약자 또는 피보험자(보험대상자)가 회사 에 제출한 기초자료의 내용 중 중요사항을 고의로 사실과 다르게 작성한 때에는 제외)
- 4. 보험을 모집한 자(이하" 보험설계사 등"이라 합니다)가 계약자 또는 피보험자(보험대상 자)의 계약전 알릴의무 사항을 임의로 기재한 경우

② 제1항의 중요한 사항이라 함은 회사가 그 사실을 알았더라면 계약의 청약을 거절하거나 보 험가입금액 한도 제한, 일부보장 제외, 보험금 삭감, 보험료 할증과 같이 조건부로 인수하는 등 계약 인수에 영향을 미칠 수 있는 사항을 말합니다. 3 회사는 제1항에 따라 계약을 해지하거나 보장을 제한할 경우에는 계약전 알릴의무 위반사실 뿐만 아니라 계약전 알릴의무 사항이 중요한 사항에 해당되는 사유 및 계약의 처리결과를 " 반 대증거가 있는 경우 이의를 제기할 수 있습니다" 라는 문구와 함께 계약자에게 서면으로 알려 드립니다. 4) 제1항에 의하여 계약을 해지하였을 때에는 해약환급금과 이미 납입한 보험료 중 많은 금액 을 지급하여 드리며, 보장을 제한하였을 때에는 보험료, 보험가입금액 등이 조정될 수 있습니 埪͑͟ ⑤ 제22조(계약전 알릴의무)의 계약전 알릴의무를 위반한 사실이 보험금 지급 사유발생에 영향 을 미쳤음을 회사가 증명하지 못한 경우에는 제1항에 불구하고 계약의 해지 또는 보장을 제한 하기 이전까지 발생한 해당보험금을 지급하여 드립니다.

 $\overline{A}$  [계약전 알릴의무]

상법 제651조에서 정하고 있는 의무. 보험계약자나 피보험자(보험대상자)는 청약시에 보험회 사가 서면으로 질문한 중요한 사항에 대해 사실대로 알려야 하며. 위반시 보험계약의 해지 또는 보험금 부지급 등 불이익을 당할 수 있습니다.

#### 제24조 【계약취소권의 행사 제한】

회사는 보장개시일부터 보험금 지급사유가 발생하지 아니하고 2년(진단계약의 경우 질병에 대 하여는 1년)이 지났을 때에는 민법 제110조(사기에 의한 의사표시)에 의한 취소권을 행사하지 아니합니다. 그러나 계약자 또는 피보험자(보험대상자)가 대리진단. 약물복용을 수단으로 진단절 차를 통과하거나 진단서 위·변조 또는 청약일 이전에 암 또는 에이즈의 진단확정을 받은 후 이 릌 숙기고 가입하는 등의 뚜렷한 사기의사에 의하여 계약이 성립되었음을 회사가 증명하는 경 우에는 보장개시일부터 5년 이내(사기사실을 안 날부터는 1개월 이내)에 계약을 취소할 수 있 습니다.

# 제5관 보험금 지급 등의 절차

# 제25조 【주소변경 통지】

① 계약자는 주소 또는 연락처가 변경된 경우에는 지체없이 그 변경내용을 회사에 알려야 합니 埪͑͟

② 제1항에서 정한대로 계약자가 알리지 아니한 경우에는 계약자가 회사에 알린 최종의 주소 또는 연락처로 알린 사항은 일반적으로 도달에 필요한 시일이 지난 때에 계약자에게 도달된 것 으로 봅니다.

# 제26조 【보험수익자(보험금을 받는 자)의 지정】

이 계약에서 계약자가 보험수익자(보험금을 받는 자)를 지정하지 아니한 때에는 보험수익자(보 험금을 받는 자}를 제13조(보험금의 종류 및 지급사유) 제2호의 경우는 계약자로 하고, 동조 제 1호의 경우에는 피보험자(보험대상자)로 하며, 피보험자(보험대상자)의 사망시는 피보험자(보험 대상자)의 상속인으로 합니다.

# 제27조 【대표자의 지정】

① 계약자 또는 보험수익자(보험금을 받는 자)가 2인 이상인 경우에는 각 대표자 1인을 지정하 여야 합니다. 이 경우 그 대표자는 각각 다른 계약자 또는 보험수익자(보험금을 받는 자)를 대 리하는 것으로 합니다.

② 지정된 계약자 또는 보험수익자(보험금을 받는 자)의 소재가 확실하지 아니한 경우에는 이 계약에 관하여 회사가 계약자 또는 보험수익자(보험금을 받는 자) 1인에 대하여 한 행위는 각각 다른 계약자 또는 보험수익자(보험금을 받는 자)에 대하여도 효력이 미칩니다.

③ 계약자가 2인 이상인 경우에는 그 책임을 연대(連帶)로 합니다.

## 제28조 【보험금 지급사유의 발생통지】

계약자 또는 피보험자(보험대상자)나 보험수익자(보험금을 받는 자)는 제13조(보험금의 종류 및 지급사유)에 정한 보험금 지급사유가 발생하였을 때에는 지체없이 이를 회사에 알려야 합니다.

#### 제29조 【보험금 등 청구시 구비서류】

① 보험수익자(보험금을 받는 자) 또는 계약자는 다음의 서류를 제출하고 보험금 또는 해약환급 금을 청구하여야 합니다.

- 1. 청구서 (회사양식)
- 2. 사고증명서 (사망진단서, 장해진단서 등)
- 3. 신분증 (주민등록증 또는 운전면허증 등 사진이 부착된 정부기관 발행 신분증, 본인이 아닌 경우에는 본인의 인감증명서 포함)

4. 기타 보험수익자(보험금을 받는 자)가 보험금 등의 수령에 필요하여 제출하는 서류

2 병원 또는 의원에서 발급한 제1항 제2호의 사고증명서는 의료법 제3조(의료기관)의 규정에 의한 국내의 병원이나 의원 또는 국외의 의료관련법에서 정한 의료기관에서 발급한 것이어야 합니다.

#### 제30조 【보험금 등의 지급】

① 회사는 제29조 (보험금 등 청구시 구비서류)에 정한 서류를 접수한 때에는 접수증을 교부하 고, 그 서류를 접수한 날부터 3영업일 이내에 보험금 또는 해약환급금을 지급합니다. 다만, 보 험금의 경우 지급사유의 조사나 확인이 필요한 때에는 접수 후 10영업일 이내에 지급합니다.

2 회사는 제13조 (보험금의 종류 및 지급사유) 제2호에 해당하는 보험금의 지급시기가 도래할 때에는 지급일 7일 이전에 그 사유와 회사가 지급하여야 할 금액을 계약자 또는 보험수익자(보 험금을 받는 자)에게 알려드리며, 제1항에 의하여 보험금 등을 지급함에 있어 보험금 지급일까 지의 기간에 대한 이자의 계산은 별표5 " 보험금 지급시의 적립이율 계산"과 같습니다.

③ 계약자, 피보험자(보험대상자) 또는 보험수익자(보험금을 받는 자)는 제23조(계약전 알릴의무 위반의 효과) 및 제1항의 보험금 지급사유조사와 관련하여 의료기관 또는 국민건강보험공단, 경 참서 등 관공서에 대한 회사의 서면에 의한 조사요청에 동의하여야 합니다. 다만, 정당한 사유 없이 이에 동의하지 않을 경우에는 사실확인이 끝날 때까지 회사는 보험금 지급지연에 따른 이 자를 지급하지 아니합니다.

4 회사가 보험금 지급사유의 조사 및 확인을 위하여 제1항의 지급기일 이내에 보험금을 지급 하지 못할 것으로 예상되는 경우에는 그 구체적인 사유, 지급예정일 및 보험금 가지급 제도에 대하여 피보험자(보험대상자) 또는 보험수익자(보험금을 받는 자)에게 서면으로 통지하여 드리 며, 장해지급률의 판정 및 지급할 보험금의 결정과 관련하여 보험금 지급이 지연되는 경우에는 보험수익자(보험금을 받는 자)의 청구에 따라 회사가 추정하는 보험금을 우선적으로 가지급할 수 있습니다.

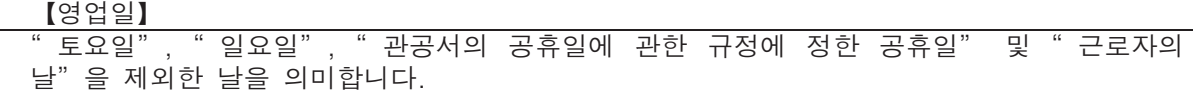

#### 제31조 【보험금 받는 방법의 변경】

① 계약자(보험금 지급사유 발생 후에는 보험수익자(보험금을 받는 자))는 회사의 사업방법서에 정한 바에 따라 제13조(보험금의 종류 및 지급사유) 제1호에 의한 사망보험금의 전부 또는 일 부에 대하여 분할지급 또는 일시지급 방법으로 변경할 수 있습니다.

② 회사는 제1항에 의하여 일시금을 분할하여 지급하는 경우에는 그 미지급금액에 대하여 이 계약의 보장계약의 예정이율을 연단위 복리로 계산한 금액을 더하여 지급하며 분할지급금액을 의시금으로 지급하는 경우에는 이 계약의 보장계약 예정이율로 할인한 금액을 지급합니다.

# 제32조 【계약내용의 교환】

회사는 보험계약의 체결 및 관리 등을 위한 판단자료로서 활용하기 위하여 다음 각호의 사항을 계약자 및 피보험자(보험대상자)의 동의를 받아 다른 보험회사 및 보험관련단체 등에게 제공할 수 있으며, 이 경우 회사는 신용정보의이용및보호에관한법률 제23조(개인신용정보의 제공·활용 에 대한 동의) 및 동법 시행령 제12조(개인신용정보의 제공·활용에 대한 동의 등)의 규정을 따 릅니다.

- 1. 계약자 및 피보험자 (보험대상자)의 성명, 주민등록번호 및 주소
- 2. 계약일, 보험종목, 보험료, 보험가입금액 등 계약내용
- 3. 보험금과 각종 급부금액 및 지급사유 등 지급내용
- 4. 피보험자 (보험대상자)의 질병에 관한 정보

#### 제33조 【보험계약대출】

① 계약자는 종신연금형의 경우는 연금개시전 보험기간 중에, 상속연금형 또는 확정연금형의 경 우는 계약이 소멸하기 전에 언제든지 해약환급금 범위 내에서 회사가 정한 방법에 따라 대출  $($ 이하 " 보험계약대출"이라 합니다)을 받을 수 있습니다.

② 계약자는 제1항에 의한 보험계약대출금과 보험계약대출이자를 언제든지 상환할 수 있으며, 상환하지 아니한 때에는 보험금 또는 해약환급금 등의 지급사유가 발생한 날에 지급금에서 보 험계약대출워리금을 차감할 수 있습니다.

# 제6관 분쟁조정 등

# 제34조 【분쟁의 조정】

계약에 관하여 분쟁이 있는 경우 분쟁 당사자 또는 기타 이해관계인과 회사는 금융감독원장에 게 조정을 신청할 수 있습니다.

## 제35조 【관할법원】

이 계약에 관한 소송은 계약자의 주소지를 관할하는 법원으로 합니다. 다만, 회사와 계약자가 합의하여 관할법원을 달리 정할 수 있습니다.

#### 제36조 【약관의 해석】

① 회사는 신의성실의 원칙에 따라 공정하게 약관을 해석하여야 하며 계약자에 따라 다르게 해 석하지 아니합니다. ② 회사는 약관의 뜻이 명백하지 아니한 경우에는 계약자에게 유리하게 해석합니다.

# 제37조 【회사가 제작한 보험안내자료 등의 효력】

보험설계사 등이 모집과정에서 사용한 회사(각종 점포 및 대리점 포함)제작의 보험안내자료(계 약의 청약을 권유하기 위해 만든 자료 등을 말합니다) 내용이 이 약관의 내용과 다른 경우에는 계약자에게 유리한 내용으로 계약이 성립된 것으로 봅니다.

# 제38조 【회사의 손해배상책임】

회사는 계약과 관련하여 임직원, 보험설계사 및 대리점의 책임 있는 사유로 인하여 발생된 손해 에 대하여 관계법규 등에 따라 손해배상의 책임을 집니다.

# 제39조 【준거법】

이 약관에서 정하지 아니한 사항은 대한민국 법령을 따릅니다.

#### 제40조 【예금보험에 의한 지급보장】

회사가 파산 등으로 인하여 보험금 등을 지급하지 못할 경우에는 예금자보호법에서 정하는 바 에 따라 그 지급을 보장합니다.

͙懊祢͚͢

# 보험금지급기준표

□ 연금개시전 보험기간

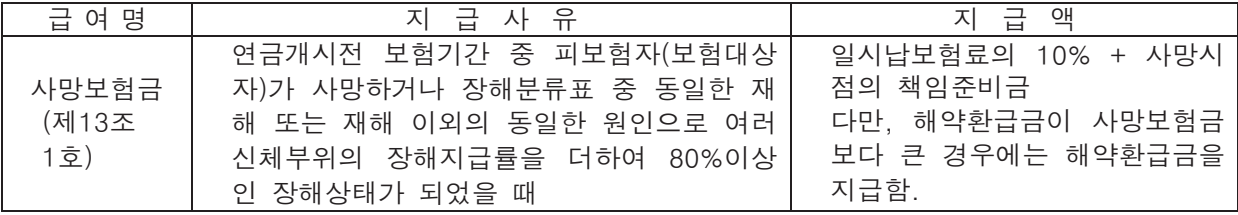

 $\Box$  연금개시후 보험기간

– 종신연금형

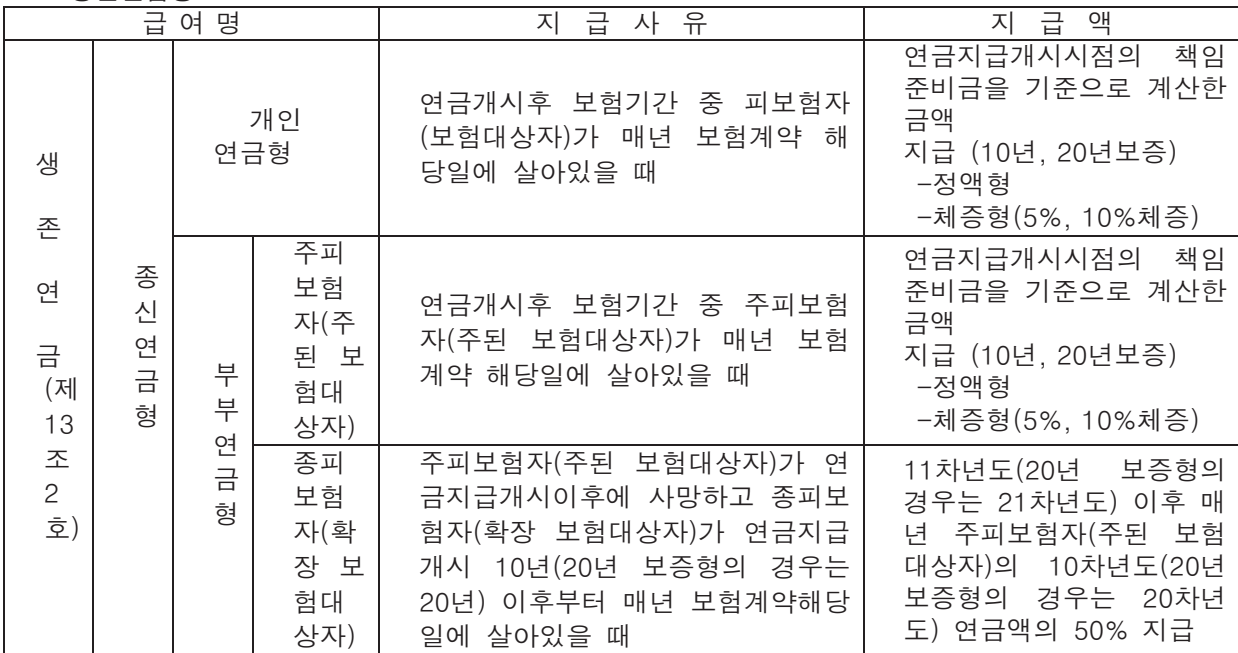

- 확정연금형

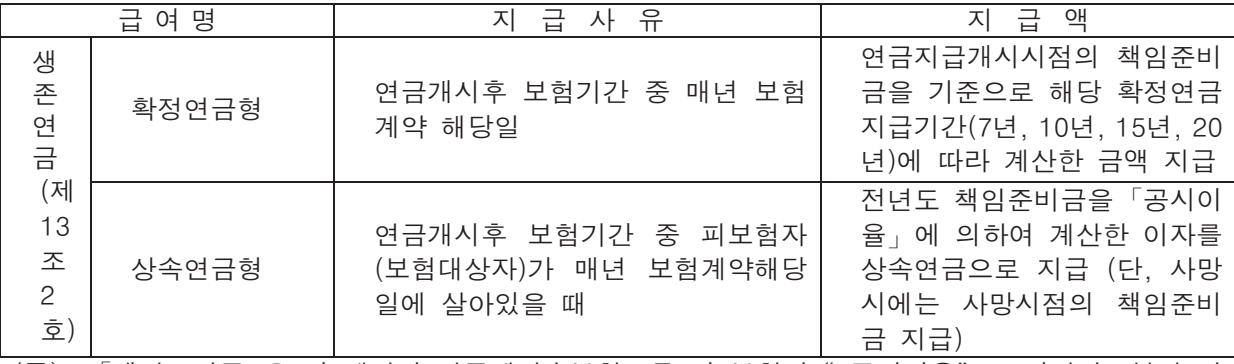

(주) 1. 「책임준비금」은 이 계약의 연금계약순보험료를 이 보험의 "공시이율"로 납입일로부터 일 자계산에 의하여 부리적립한 금액을 말합니다. 1형(10년 이율확정형)과 2형(7년 이율확정형)은 보험계약일부터 1년간은 "공시이율"에 각각 1.0%와 0.5%의 초년도 보너스 적립이율을 더하여 책임준비금을 계산합니다.

2. 생존연금은 "공시이율"을 적용하여 계산되므로 공시이율이 변경되면 매년 지급되는 생 존연금도 변경됩니다.

- 3. 종신연금(10년보증, 20년보증)형 체증형의 10년간 생존연금액은 전년도 생존연금액에 체증 율(5%, 10%)로 체증한 금액을 말하며, 11차년도 이후 생존연금액은 10차년도 생존연금액 으로 합니다.
- 4. 종신연금(10년보증, 20년보증)형의 경우 생존연금지급개시 후 10회 또는 20회의 보증지급 기간 안에 사망시에는 10회 또는 20회까지의 미지급된 생존연금액을 생존연금지급일에 드 립니다.
- 5. 확정연금형의 경우 생존연금지급개시 후 7회, 10회, 15회, 20회까지의 생존연금 확정지급 기간 안에 사망시에는 각각 미지금된 7회, 10회, 15회, 20회까지의 생존연금액을 생존연금 지급일에 드립니다.
- 6. 위의 제4호의 보증지급기간과 제5호의 확정지급기간 안에 사망시는 각각 보증지급기간과 확정지급기간 중 잔여기간 동안의 생존연금액을 보험료 및 책임준비금산출방법서에 따라 일시금으로 선지급할 수 있습니다.
- 7. 종신연금(10년보증, 20년보증)형의 경우 보증지급기간 안의 연금연액을 일시금으로 선수령 할 수 있으며, 일시금은 그 당시의 " 공시이율"로 할인하여 계산합니다.
- 8. 생존연금을 매월, 매3개월, 매6개월로 분할하여 지급할 경우에는 생존연금은 "공시이율" 로 적립한 이자를 더하여 드립니다.
- 9. 연금개시전 보험기간 중 피보험자(보험대상자)가 사망하거나 장해분류표 중 동일한 재해 또는 재해 이외의 동일한 원인으로 여러 신체부위의 장해지급률을 더하여 80%이상인 장해 상태가 된 경우 또는 연금개시후 보험기가 중 개인연금형은 피보험자(보험대상자). 부부연 금형은 주피보험자(주된 보험대상자) 및 종피보험자(확장 보험대상자)가 모두 사망 등으로 인하여 이 약관에서 규정하는 보험금지급사유가 더 이상 발생할 수 없는 경우에 이 계약은 더 이상 효력을 가지지 아니합니다.

# (별표2)

# 재해부류표

#### 1. 보장대상이 되는 재해

다음 각 호에 해당하는 재해는 이 보험의 약관에 따라 보험금을 지급하여 드립니다.

① 한국표준질병·사인분류(S00~Y84)에 해당하는 우발적인 외래의 사고

② 전염병 예방법 제2조 제1항 제1호에 규정한 전염병

#### 2. 보험금을 지급하지 아니하는 재해

다음 각 호에 해당하는 경우에는 재해분류에서 제외하여 보험금을 지급하지 아니합니다.

- ① 질병 또는 체질적 요인이 있는 자로서 경미한 외부 요인에 의하여 발병하거나 또는 그 증상이 더욱 악화된 경우
- $(2)$  사고의 원인이 다음과 같은 경우
	- 과로 및 격심한 또는 반복적 운동(X50)
	- 무중력 환경에서의 장시간 체류(X52)
	- 식량결핍(X53)
	- 수분결핍(X54)
	- 상세불명의 결핍 (X57)
	- 고의적 자해 (X60~X84)
	- " 법적 개입" 중 법적처형 (Y35.5)
- 3 " 외과적 및 내과적 치료 중 환자의 재난(Y60~Y69)" 중 진료기관의 고의 또는 과실이 없는 사고 (단, 처치 당시에는 재난의 언급이 없었으나 환자에게 이상반응이나 후에 합병증을 일으키게 한 외과적 및 내과적 처치(Y83~Y84)는 보상)
- 4 " 자연의 힘에 노출 (X30~X39)" 중 급격한 액체손실로 인한 탈수
- 5 " 불의의 물에 빠짐 (W65~W74), 기타 불의의 호홉 위험 (W75~W84), 눈 또는 인체의 개구부를 통하여 들어온 이물(W44)" 중 질병에 의한 호홉장해 및 삼킴장해
- ⓒ 한국표준질병사인분류상의 (U00∼U49, U80∼U89)에 해당하는 질병
- ㈜ () 안은 제5차 개정 한국표준질병사인분류(통계청고시 제2007-4호, 2008.1.1시행)상의 분류번호이며, 제6차 개정 이후 상기 재해 이외에 추가로 위 1 및 2의 각 호의 분류번호에 해당하는 재해가 있는 경우에는 그 재해도 포함하는 것으로 합니다.

# (별 표 3)

# 장해부류표

#### 爣͑ ͑ ͑ ͑ ͑獟

#### 1. 장해의 정의

- 1) " 장해"라 함은 상해 또는 질병에 대하여 치유된 후 신체에 남아있는 영구적인 정신 또는 육체의 훼손상태를 말한다. 다만, 질병과 부상의 주증상과 합병증상 및 이에 대한 치료를 받는 과정에서 일시적으로 나타나는 증상은 장해에 포함되지 않는다.
- 2) " 영구적" 이라 함은 원칙적으로 치유시 장래 회복의 가망이 없는 상태로서 정신적 또는 육체적 훼손상태임이 의학적으로 인정되는 경우를 말한다.
- 3) " 치유된 후"라 함은 상해 또는 질병에 대한 치료의 효과를 기대할 수 없게 되고 또한 그 증상이 고정된 상태를 말한다.
- 4) 다만, 영구히 고정된 증상은 아니지만 치료종결후 한시적으로 나타나는 장해에 대하여는 그 기간이 5년 이상인 경우 해당장해 지급률의 20%를 한시장해의 장해지급률로 정합니다.

#### **2. 신체부위**

" 신체부위"라 함은 ① 눈 ② 귀 ③ 코 ④ 씹어먹거나 말하는 기능 ⑤ 외모 ⑥ 척추(등뼈) ⑦ 체간골 ⑧ 팔 ⑨ 다리 ⑩ 손가락 ⑪ 발가락 ⑫ 흉·복부 장기 및 비뇨생식기 ⑬ 신경계·정신행동의 13개 부위를 말하며, 이를 각각 동일한 신체부위라 한다. 다만, 좌·우의 눈, 귀, 팔, 다리는 각각 다른 신체부위로 본다.

# 3. 기타

- 1) 하나의 장해가 관찰방법에 따라서 장해분류표상 2가지 이상의 신체부위 또는 동일한 신체부위에서, 하나의 장해에 다른 장해가 통상 파생하는 관계에 있는 경우에는 각각 그 중 놓은 지금률만을 적용하다
- 2) 동일한 신체부위에 2가지 이상의 장해가 발생한 경우에는 합산하지 않고 그 중 높은 지금률을 적용함을 원칙으로 한다. 그러나 각 신체부위별 판정기준에서 별도로 정한 경우에는 그 기준에 따른다.
- 3) 의학적으로 뇌사판정을 받고 호흡기능과 심장박동기능을 상실하여 인공심박동기 등 장치에 의존하여 생명을 연장하고 있는 뇌사상태는 장해의 판정대상에 포함되지 않는다.
- 4) 장해진단서에는 ① 장해진단명 및 발생시기 ② 장해의 내용과 그 정도③ 사고와의 인과관계 및 사고의 관여도 4 향후 치료의 문제 및 호전도를 필수적으로 기재해야 한다. 다만. 신경계·정신행동 장해의 경우 ① 개호여부 ② 객관적 이유 및 개호의 내용을 추가적으로 기재하여야 한다.

#### 장해분류별 판정기준

가 장해의 부류

#### 1. 눈의 장해

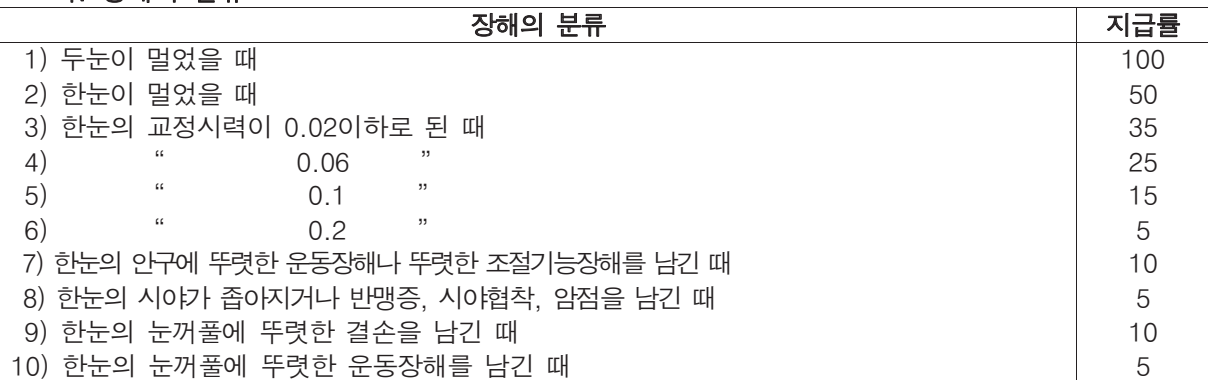

#### 나. 장해판정기준

- 1) 시력장해의 경우 공인된 시력검사표에 따라 측정한다.
- 2) " 교정시력" 이라 함은 안경(콘택트렌즈를 포함한 모든 종류의 시력 교정수단)으로 교정 한 시력을 말한다.
- 3)" 한 눈이 멀었을 때"라 함은 눈동자의 적출은 물론 명암을 가리지 못하거나("광각무") 겨우 가릴 수 있는 경우("광각")를 말한다.
- 4) 안구운동장해의 판정은 외상후 1년 이상 경과한 후에 그 장해정도를 평가한다.
- 5) " 안구의 뚜렷한 운동장해"라 함은 안구의 주시야의 운동범위가 정상의 1/2 이하로 감 소된 경우나 정면 양안시시에서 복시(물체가 둘로 보이거나 겹쳐 보임)를 남긴 때를 말 한다.
- 6) " 안구의 뚜렷한 조절기능장해" 라 함은 조절력이 정상의 1/2 이하로 감소된 경우를 말 한다. 다만, 조절력의 감소를 무시할 수 있는 45세 이상의 경우에는 제외한다.
- 7) " 시야가 좁아진 때" 라 함은 시야각도의 합계가 정상시야의 60%이하로 제한된 경우 를 말한다.
- 8) " 눈꺼풀에 뚜렷한 결손을 남긴 때"라 함은 눈꺼풀의 결손으로 인해 눈을 감았을 때 각 막(검은 자위)이 완전히 덮여지지 않는 경우를 말한다.
- 9)" 눈꺼풀에 뚜렷한 운동장해를 남긴 때"라 함은 눈을 떴을 때 동공을 1/2 이상 덮거나 또는 눈을 감았을 때 각막을 완전히 덮을 수 없는 경우를 말한다.
- 10) 외상이나 화상 등에 의하여 눈동자의 적출이 불가피한 경우에는 외모의 추상(추한 모 습)이 가산된다. 이 경우 눈동자가 적출되어 눈자위의 조직요몰(凹沒) 등에 의해 의안마 저 삽입할 수 없는 상태이면 " 뚜렷한 추상(추한 모습)"으로 의안을 삽입할 수 있는 상 태이면 " 약간의 추상(추한 모습)"으로 지급률을 가산한다.
- 11) " 눈꺼풀에 뚜렷한 결손을 남긴 때"에 해당하는 경우에는 추상(추한 모습)장해를 포 함하여 장해를 평가한 것으로 보고 추상(추한 모습)장해를 가산하지 않는다. 다만, 안면 부의 추상(추한 모습)은 두 가지 장해평가 방법 중 피보험자에 유리한 것을 적용한다.

# 2. 귀의 장해

#### 가. 장해의 분류

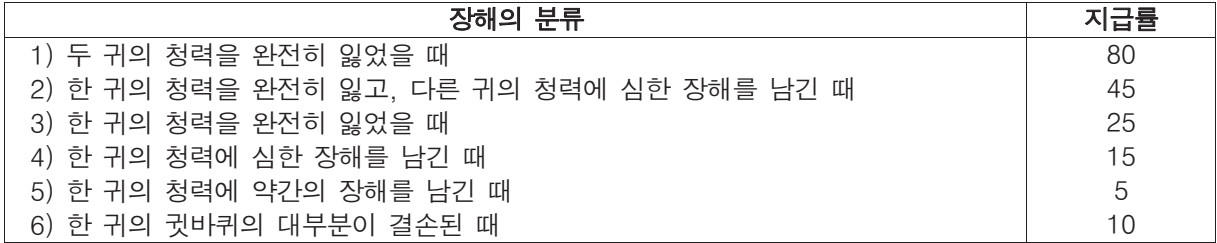

#### 나. 장해판정기준

- 1) 청력장해는 순음청력검사 결과에 따라 데시벨(dB : decibel)로서 표시하고 3회 이상 청 력검사를 실시한 후 순음평균역치에 따라 적용한다.
- 2) " 한 귀의 청력을 완전히 잃었을 때"라 함은 순음청력검사 결과 평균순음역치가 90dB 이상인 경우를 말한다.
- 3) " 심한 장해를 남긴 때" 라 함은 순음청력검사 결과 평균순음역치가 80dB이상인 경우 에 해당되어, 귀에다 대고 말하지 않고는 큰소리를 알아듣지 못하는 경우를 말한다.
- 4) " 약간의 장해를 남긴 때" 라 함은 순음청력검사 결과 평균순음역치가 70dB이상인 경우 에 해당되어, 50cm이상의 거리에서는 보통의 말소리를 알아듣지 못하는 경우를 말한다.
- 5) 순음청력검사를 실시하기 곤란하거나 검사결과에 대한 검증이 필요한 경우에는 "언어 청력검사, 임피던스 청력검사, 뇌간유발반응청력검사(ABR), 자기청력계기검사, 이음향방 사검사" 등을 추가실시 후 장해를 평가한다.

# 다. 귓바퀴의 결손

1) " 귓바퀴의 대부분이 결손된 때"라 함은 귓바퀴의 연골부가 1/2이상 결손된 경우를 말 하며, 귓바퀴의 결손이 1/2미만이고 기능에 문제가 없으면 외모의 추상(추한 모습)장해 로 평가한다.

#### 3. 코의 장해

#### 가. 장해의 분류

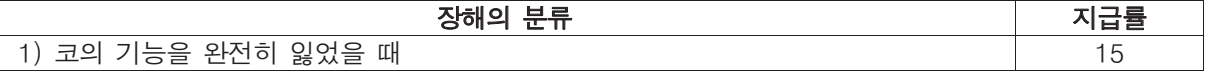

#### 나. 장해판정기준

1) "코의 기능을 완전히 잃었을 때"라 함은 양쪽 코의 호흡곤란 내지는 양쪽 코의 후각기 능을 완전히 잃은 경우를 말하며, 후각감퇴는 장해의 대상으로 하지 않는다. 2) 코의 추상(추한 모습)장해를 수반한 때에는 기능장해와 각각 합산하여 지급한다.

# 4. 씹어먹거나 말하는 장해

#### 가. 장해의 분류

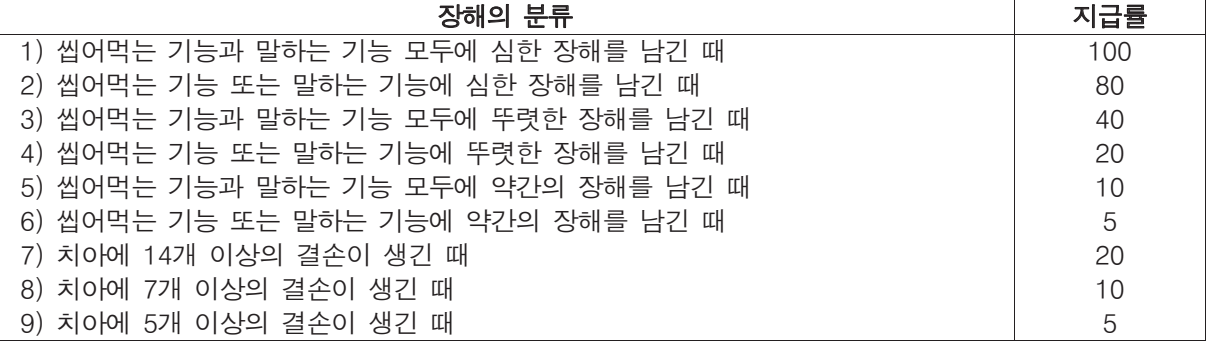

## 나. 장해의 평가기준

- 1) 씹어먹는 기능의 장해는 상하치아의 교합(咬合). 배열상태 및 아래턱의 개폐운동, 연하 (삼킴)운동 등에 따라 종합적으로 판단하여 결정한다.
- 2) " 씹어먹는 기능에 심한 장해를 남긴 때"라 함은 물이나 이에 준하는 음료 이외는 섭 취하지 못하는 경우를 말한다.
- 3) " 씹어먹는 기능에 뚜렷한 장해를 남긴 때"라 함은 미음 또는 이에 준하는 정도의 음 식물(죽 등) 외는 섭취하지 못하는 경우를 말한다.
- 4)" 씹어먹는 기능에 약간의 장해를 남긴 때" 라 함은 어느 정도의 고형식(밥, 빵 등)은 섭 취할 수 있으나 이를 씹어 잘게 부수는 기능에 제한이 뚜렷한 경우를 말한다.
- 5) " 말하는 기능에 심한 장해를 남긴 때" 라 함은 다음 4종의 어음 중 3종 이상의 발음을 할 수 없게 된 경우를 말한다.
	- $(1)$  구순음 $($ ロ $,$  ㅂ $,$   $\overline{u}$  $)$
	- ② 치설음(ㄴ, ㄷ, ㄹ)
	- (3) 구개음(ㄱ, ㅈ, ㅊ)
	- $(4)$  후두음 $(0, 5)$
- 6)" 말하는 기능에 뚜렷한 장해를 남긴 때"라 함은 위 5)의 4종의 어음 중 2종 이상의 발 음을 할 수 없는 경우를 말한다.
- 7) " 말하는 기능에 약간의 장해를 남긴 때" 라 함은 위 5)의 4종의 어음 중 1종의 발음을 할 수 없는 경우를 말한다.
- 8) 뇌의 언어중추 손상으로 인한 실어증의 경우에도 말하는 기능의 장해로 평가한다.
- 9) " 치아의 결손"이란 치아의 상실 또는 치아의 신경이 죽었거나 1/3 이상이 파절된 경 우를 말한다.
- 10) 유상의치 또는 가교의치 등을 보철한 경우의 지대관 또는 구의 장착치와 포스트, 인레 인만을 한 치아는 결손된 치아로 인정하지 않는다.
- 11) 상실된 치아의 크기가 크든지 또는 치간의 간격이나 치아 배열구조 등의 문제로 사고 와 관계없이 새로운 치아가 결손된 경우에는 사고로 결손된 치아 수에 따라 지급률을 결정한다.
- 12) 어린이의 유치와 같이 새로 자라서 갈 수 있는 치아는 장해의 대상이 되지 않는다.
- 13) 신체의 일부에 탈착분리 가능한 의치의 결손은 장해의 대상이 되지 않는다.

# 5. 외모의 추상(추한 모습)장해

가. 장해의 분류

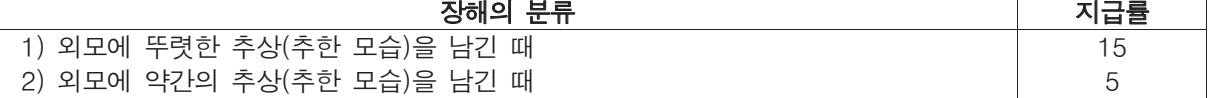

# 나. 장해판정기준

- 1) " 외모"란 얼굴(눈, 코, 귀, 입 포함), 머리, 목을 말한다.
- 2)" 추상(추한 모습)장해"라 함은 성형수술 후에도 영구히 남게 되는 상태의 추상(추한 모 습)을 말하며, 재건수술로 흉터를 줄일 수 있는 경우는 제외한다.
- 3)" 추상(추한 모습)을 남긴 때"라 함은 상처의 흔적, 화상 등으로 피부의 변색, 모발의 결 손, 조직(뼈, 피부 등)의 결손 및 함몰 등으로 성형수술을 하여도 더 이상 추상(추한 모 슴)이 없어지지 않는 경우를 말한다.

# 다. 뚜렷한 추상(추한 모습)

# 1) 얼굴

- ① 손바닥 크기 1/2 이상의 추상(추한 모습)
- ② 길이 10cm 이상의 추상 반흔(추한 모습의 흉터)
- 3 직경 5cm 이상의 조직함몰
- 4 코의 1/2이상 결손

#### 2) 머리

- (1) 손바닥 크기 이상의 반흔(흉터) 및 모발결손
- 2 머리뼈의 손바닥 크기 이상의 손상 및 결손

# 3) 목

손바닥 크기 이상의 추상(추한 모습)

# 라. 약간의 추상(추한 모습)

#### 1) 얼굴

- ① 손바닥 크기 1/4 이상의 추상(추한 모습)
- ② 길이 5cm 이상의 추상반흔(추한 모습의 흉터)
- ③ 직경 2cm 이상의 조직함몰
- 4 조의 1/4이상 결손

2) 머리

① 손바닥 1/2 크기 이상의 반흔(흉터), 모발결손 2 머리뼈의 손바닥 1/2 크기 이상의 손상 및 결손 3) 목 손바닥 크기 1/2 이상의 추상(추한 모습)

#### 마. 손바닥 크기

" 손바닥 크기"라 함은 해당 환자의 수지를 제외한 수장부의 크기를 말하며, 통산 12세 이상의 성인에서는 8×10cm(1/2 크기는 40cm2, 1/4 크기는 20cm2), 6~11세의 경우는 6×8 cm(1/2 크기는 24cm<sup>2</sup>, 1/4 크기는 12cm<sup>2</sup>), 6세 미만의 경우는 4×6cm(1/2 크기는 12cm<sup>2</sup>, 1/4 크기는 6cm<sup>2</sup>)로 간주한다.

## 6. 척추(등뼈)의 장해

가. 장해의 분류

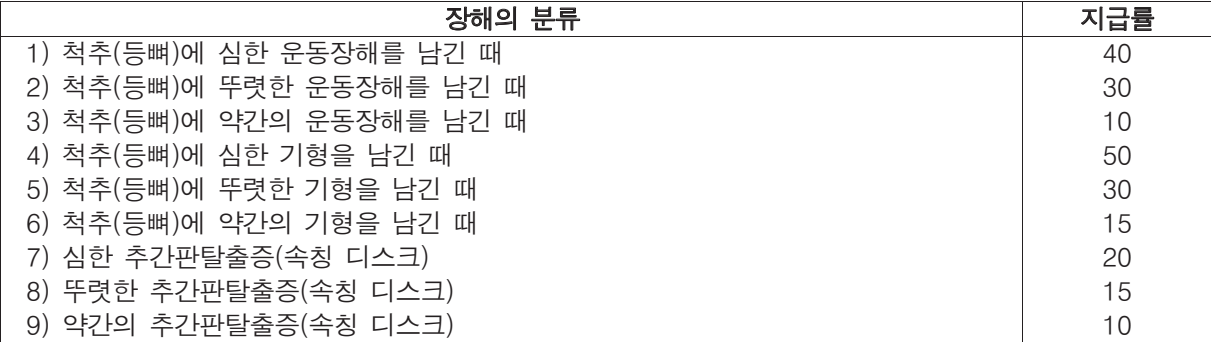

#### 나. 장해판정기준

1) 척추(등뼈)는 경추(목뼈) 이하를 모두 동일부위로 한다.

- 2) 척추(등뼈)의 장해는 퇴행성 기왕증 병변과 사고가 그 증상을 악화시킨 부분만큼, 즉 본 사고와의 관여도를 산정하여 평가한다.
- 3) 심한 운동장해 척추체(척추뼈 몸통)에 골절 또는 탈구로 인하여 4개 이상의 척추체(척추뼈 몸통)를 유 합 또는 고정한 상태
- 4) 뚜렷한 운동장해
	- ① 척추체(척추뼈 몸통)에 골절 또는 탈구로 인하여 3개의 척추체(척추뼈 몸통)를 유합 또 는 고정한 상태
- ② 머리뼈와 상위경추(상위목뼈: 제1.2목뼈)간의 뚜렷한 이상전위가 있을 때
- 5) 약간의 운동장해

척추체(척추뼈 몸통)에 골절 또는 탈구로 인하여 2개의 척추체(척추뼈 몸통)를 유합 또 는 고정한 상태

6) 심한 기형

척추의 골절 또는 탈구 등으로 인하여 35° 이상의 전만증 및 척추후만증(척추가 뒤로 휘 어지는 증상) 또는 20° 이상의 척추측만증(척추가 옆으로 휘어지는 증상) 변형이 있을 때

7) 뚜렷한 기형

척추의 골절 또는 탈구 등으로 인하여 15°이상의 전만증 및 척추후만증(척추가 뒤로 휘 어지는 증상) 또는 10°이상의 척추측만증(척추가 옆으로 휘어지는 증상) 변형이 있을 때 8) 약가의 기형

1개 이상의 척추의 골절 또는 탈구로 인하여 경도(가벼운 정도)의 전만증 및 척추후만증(척 추가 뒤로 휘어지는 증상) 또는 척추측만증(척추가 옆으로 휘어지는 증상) 변형이 있을 때

9) 심한 추간판탈출증(속칭 디스크) 추간판탈출증(속칭 디스크)으로 인하여 추간판을 2마디이상 수술하거나 하나의 추간판 이라도 2회이상 수술하고 마미신경증후군이 발생하여 하지의 현저한 마비 또는 대소변 의 장해가 있는 경우

10) 뚜렷한 추간판탈출증(속칭 디스크)

추간판 1마디를 수술하여 신경증상이 뚜렷하고 특수 보조검사에서 이상이 있으며, 척추 신경근의 불완전 마비가 인정되는 경우

11) 약간의 추간판탈출증(속칭 디스크)

특수검사(뇌전산화단층촬영(CT), 자기공명영상(MRI) 등)에서 추간판 병변이 확인되고 의 학적으로 인정할 만한 하지방사통(주변부위로 뻗치는 증상) 또는 감각 이상이 있는 경우 12) 추간판탈출증(속칭 디스크)으로 진단된 경우에는 수술여부에 관계없이 운동장해 및 기 형장해로 평가하지 아니한다.

# 7. 체간골의 장해

#### 가. 장해의 분류

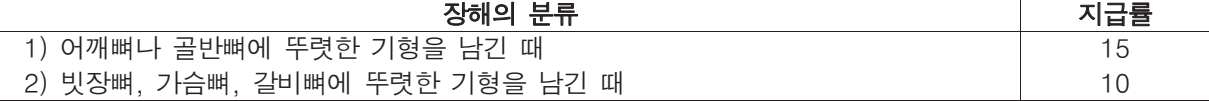

#### 나. 장해판정기준

- 1) " 체간골"이라 함은 어깨뼈, 골반뼈, 빗장뼈, 가슴뼈, 갈비뼈를 말하며, 이를 모두 동 일부위로 한다.
- 2) "골반뼈의 뚜렷한 기형" 이라 함은 아래와 같다.
	- ① 천장관절 또는 치골문합부가 분리된 상태로 치유되었거나 좌골이 2.5cm 이상 분리 된 부정유합 상태 또는 여자에 있어서 정상분만에 지장을 줄 정도의 골반의 변형이 남 은 상태
	- ② 나체가 되었을 때 변형(결손을 포함)을 명백하게 알 수 있을 정도를 말하며, 방사선 검사를 통하여 측정한 각 변형이 20° 이상인 경우
- 3) " 빗장뼈, 가슴뼈, 갈비뼈 또는 어깨뼈에 뚜렷한 기형이 남은 때"라 함은 나체가 되었 읔 때 변형(결손을 포함)을 명백하게 알 수 있을 정도를 말하며. 방사선 검사를 통하여 측정한 각 변형이 20° 이상인 경우를 말한다.
- 4) 갈비뼈의 기형은 그 개수와 정도, 부위 등에 관계없이 전체를 일괄하여 하나의 장해로 취급한다.

# 8. 팔의 장해

#### 가. 장해의 분류

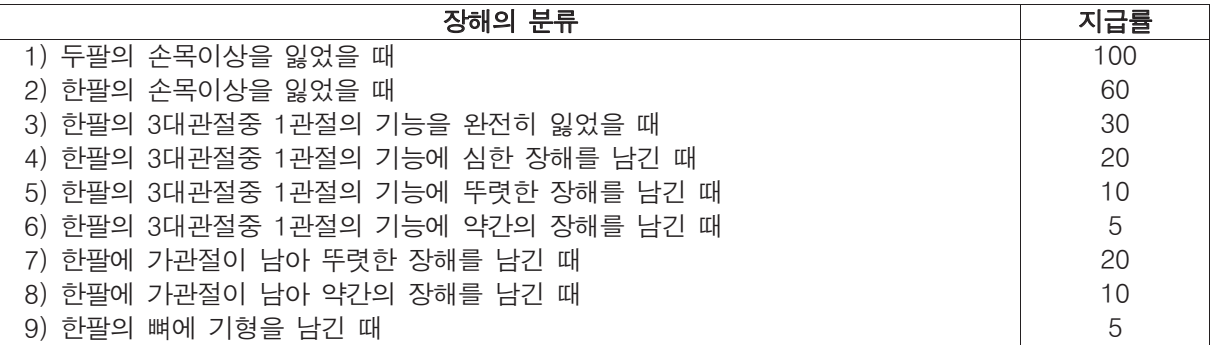

#### 나. 장해판정기준

- 1) 골절부에 금속내고정물 등을 사용하였기 때문에 그것이 기능장해의 원인이 되는 때에 는 그 내고정물 등이 제거된 후 장해를 판정한다.
- 2) 관절을 사용하지 않아 발생한 기능장해(예컨대 캐스트로 환부를 고정시켰기 때문에 치 유후의 관절에 기능장해가 생긴 경우)와 일시적인 장해에 대하여는 장해보상을 하지 아 니한다.
- 3) "팔" 이라 함은 어깨관절(肩關節)부터 손목관절까지를 말한다.
- $\overline{4}$ ) " 팔의 3대관절"이라 함은 어깨관절, 팔꿈치관절 및 손목관절을 말한다.
- 5) " 한팔의 손목이상을 잃었을 때"라 함은 손목관절로부터 심장에 가까운 쪽에서 절단된 때를 말하며, 팔꿈치 관절 상부에서 절단된 경우도 포함된다.
- 6) 팔의 관절기능 장해 평가는 팔의 3대관절의 관절운동범위 제한 등으로 평가한다. 각 관 절의 운동범위 측정은 미국의사협회(A.M.A.) " 영구적 신체장해 평가지침"의 정상각도 및 측정방법 등을 따르며, 관절기능 장해를 표시할 경우에는 장해부위의 장해각도와 정 상부위의 측정치를 동시에 판단하여 장해상태를 명확히 한다.
	- 가) " 기능을 완전히 잃었을 때"라 함은
		- $(1)$  완전 강직 $($ 관절굳음 $)$  또는 인공관절이나 인공골두를 삽입한 경우
	- $\Omega$  근전도 검사상 완전마비 소견이 있고 근력검사에서 근력이 " 0등급(Zero)" 인 경우 나) "심한 장해" 라 함은
		- ① 해당 관절의 운동범위 합계가 정상운동범위의 1/4이하로 제한된 경우
	- ② 근전도 검사상 심한 마비 소견이 있고 근력검사에서 근력이" 1등급(Trace)"인 경우 다) " 뚜렷한 장해"라 함은
	- $(1)$  해당 관절의 운동범위 합계가 정상운동범위의 1/2 이하로 제한된 경우
	- 라) " 약간의 장해"라 함은
	- ① 해당 관절의 운동범위 합계가 정상운동범위의 3/4 이하로 제한된 경우
	- 7) " 가관절이 남아 뚜렷한 장해를 남긴 때"라 함은 상완골에 가관절이 남은 경우 또는 요골과 척골의 2개뼈 모두에 가관절이 남은 경우를 말한다.
	- 8) " 가관절이 남아 약간의 장해를 남긴 때"라 함은 요골과 척골중 어느 한 뼈에 가관 점이 남은 경우를 말한다.
	- 9) "뼈에 기형을 남긴 때"라 함은 상완골 또는 요골과 척골에 변형이 남아 정상에 비 해 부정유합된 각 변형이 15°이상인 경우를 말한다.

#### 다. 지급률의 결정

- 1) 1상지(팔과 손가락)의 장해 지금률은 워칙적으로 각각 합산하되, 지금률은 60% 한도 로 한다
- 2) 한 팔의 3대 관절중 1관절에 기능장해가 생기고 다른 1관절에 기능장해가 발생한 경 우 지급률은 각각 적용하여 합산한다.

# 9. 다리의 장해

#### 가. 장해의 분류

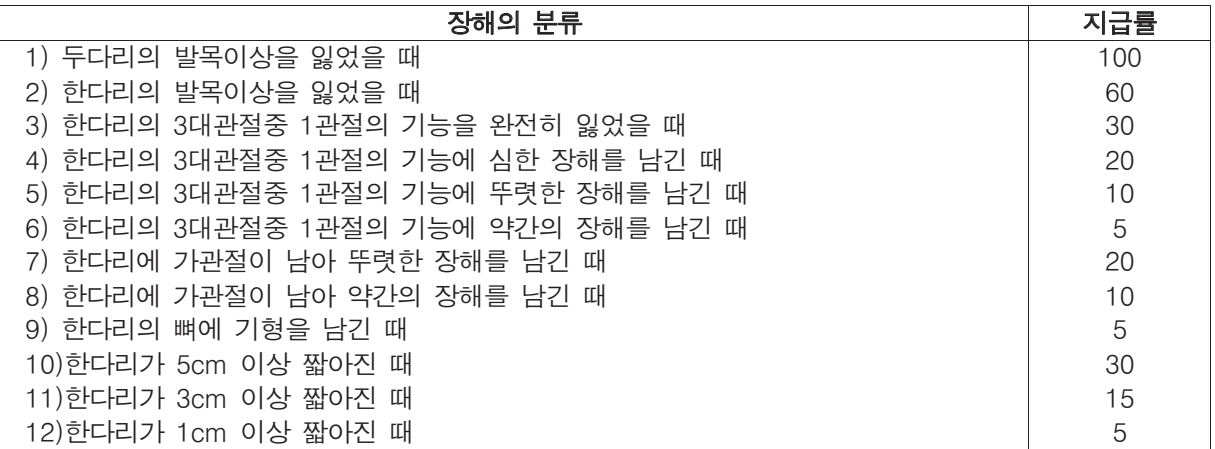

#### 나 장해판정기준

- 1) 골절부에 금속내고정물 등을 사용하였기 때문에 그것이 기능장해의 원인이 되는 때에 는 그 내고정물 등이 제거된 후 장해를 판정한다.
- 2) 관절을 사용하지 않아 발생한 기능장해(예컨대 캐스트로 환부를 고정시켰기 때문에 치 유후의 관절에 기능장해가 생긴 경우)와 일시적인 장해에 대하여는 장해보상을 하지 아 니한다.
- 3) " 다리"라 함은 엉덩이관절(股關節)로부터 발목관절까지를 말한다.
- 4) " 다리의 3대 관절"이라 함은 고관절, 무릎관절 및 발목관절을 말한다.
- 5) " 한다리의 발목이상을 잃었을 때"라 함은 발목관절로부터 심장에 가까운 쪽에서 절단 된 때를 말하며, 무릎관절의 상부에서 절단된 경우도 포함된다.
- 6) 다리의 관절기능 장해 평가는 하지의 3대관절의 관절운동범위 제한 및 동요성 유무 등 으로 평가한다. 각 관절의 운동범위 측정은 미국의사협회(A.M.A.)" 영구적 신체장해 평 가지침" 의 정상각도 및 측정방법 등을 따르며, 관절기능 장해를 표시할 경우에는 장해 부위의 장해각도와 정상부위의 측정치를 동시에 판단하여 장해상태를 명확히 한다. 가) " 기능을 완전히 잃었을 때"라 <sub>한</sub>은
	- ① 완전 강직(관절굳음) 또는 인공관절이나 인공골두를 삽입한 경우
	- ② 근전도 검사상 완전마비 소견이 있고 근력검사에서 근력이 " 0등급(Zero)"인 경우 나) " 심한 장해" 라 함은
		- ① 해당 관절의 운동범위 합계가 정상운동범위의 1/4이하로 제한된 경우
		- ② 객관적 검사(스트레스 엑스선)상 15mm 이상의 동요관절(관절이 흔들리거나 움직 이는 것)이 있는 경우
	- $(3)$  근전도 검사상 심한 마비 소견이 있고 근력검사에서 근력이" 1등급(Trace)"인 경우 다) " 뚜렷한 장해"라 함은
		- $(1)$  해당 관절의 운동범위 합계가 정상운동범위의 1/2 이하로 제한된 경우
		- ② 객관적 검사(스트레스 엑스선)상 10mm 이상의 동요관절(관절이 흔들리거나 움직 이는 것)이 있는 경우
	- 라) " 약간의 장해"라 함은
		- $(1)$  해당 관절의 운동범위 합계가 정상운동범위의 3/4 이하로 제한된 경우
	- ② 객관적 검사(스트레스 엑스선)상 5mm 이상의 동요관절(관절이 흔들리거나 움직이 는 것)이 있는 경우
- 7) "가관절이 남아 뚜렷한 장해를 남긴 때"라 함은 대퇴골에 가관절이 남은 경우 또는 경 골과 종아리뼈의 2개뼈 모두에 가관절이 남은 경우를 말한다.
- 8) "가관절이 남아 약간의 장해를 남긴 때"라 함은 경골과 종아리뼈중 어느 한 뼈에 가관 점이 남은 경우를 말한다.
- 9) "뼈에 기형을 남긴 때"라 함은 대퇴골 또는 경골에 기형이 남아 정상에 비해 부정유합  $F$  각 변형이 15° 이상인 경우를 말한다.
- 10) 다리의 단축은 상전장골극에서부터 경골내측과 하단까지의 길이를 측정하여 정상측 다리의 길이와 비교하여 단축된 길이를 산출한다.
- 다리 길이의 측정에 이용하는 골표적(bony landmark)이 명확하지 않은 경우나 다리의 단축장해 판단이 애매한 경우에는 scanogram을 통하여 다리의 단축정도를 측정한다.

# 다. 지급률의 결정

- 1) 1하지(다리와 발가락)의 장해 지금률은 원칙적으로 각각 합산하되. 지금률은 60% 한도 嵢͑ 穢埪͑͟
- 2) 한 다리의 3대 관절중 1관절에 기능장해가 생기고 다른 1관절에 기능장해가 발생한 경 우 지급률은 각각 적용하여 합산한다.

# 10. 손가락의 장해

#### 가. 장해의 분류

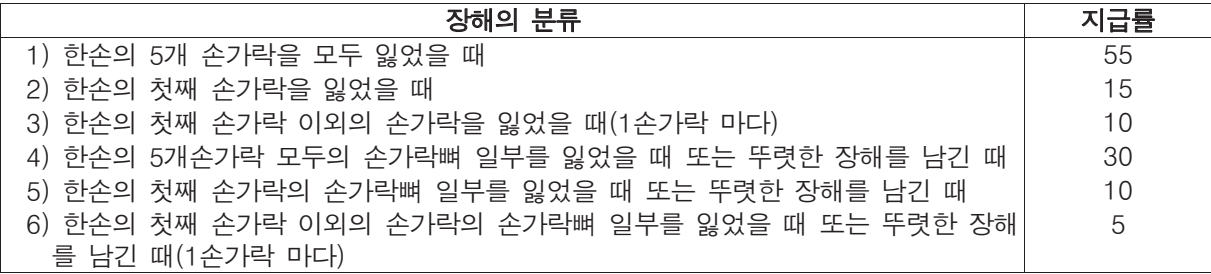

#### 나. 장해판정기준

- 1) 손가락에는 첫째 손가락 손가락관절이 있다. 그중 심장에서 가까운 쪽부터 중 수지관절, 지관절이라 한다.
- 2) 다른 네 손가락에는 3개의 손가락관절이 있다. 그 중 심장에서 가까운 쪽부터 중수지관 절. 제1지관절(근위지관절) 및 제2지관절(원위지관절)이라 부른다.
- 3) " 손가락을 잃었을 때" 라 함은 첫째 손가락에 있어서는 지관절로부터 심장에서 가까운 쪽에서. 다른 네 손가락에서는 제1지관절(근위지관절)로부터 심장에서 가까운 쪽으로 손 가락을 잃었을 때를 말한다.
- 4) " 손가락뼈 일부를 잃었을 때"라 함은 첫째 손가락의 지관절, 다른 네 손가락의 제1지 관절(근위지관절)로부터 심장에서 먼쪽으로 손가락뼈를 잃었거나 뼈조각이 떨어져 있는 것이 엑스선 사진으로 명백한 경우를 말한다.
- 5) " 손가락에 뚜렷한 장해를 남긴 때"라 함은 손가락의 생리적 운동영역이 정상 운동가 능영역의 1/2 이하가 되었을 때이며 이 경우 손가락관절의 굴신운동 가능영역에 의해 측정한다. 첫째 손가락 이외의 다른 네 손가락에 있어서는 제1, 제2지관절의 굴신운동영 역을 합산하여 정상운동영역의 1/2 이하인 경우를 말한다.
- 6) 한 손가락에 장해가 생기고 다른 손가락에 장해가 발생한 경우, 지급률은 각각 적용하 여 한사한다

# 11. 발가락의 장해

#### 가. 장해의 분류

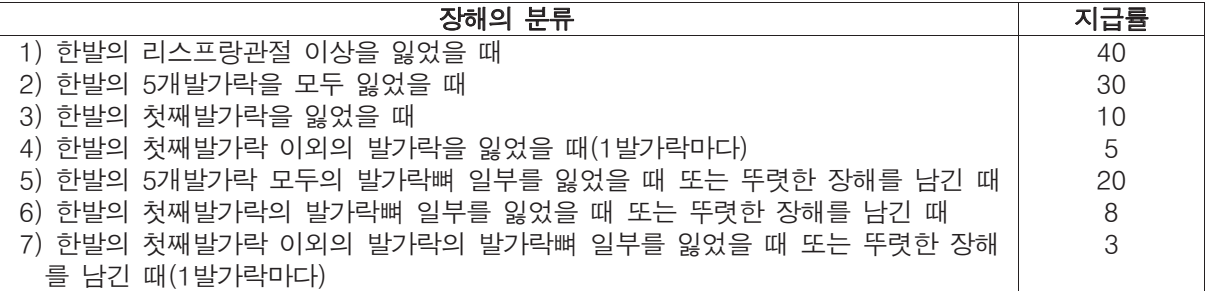

#### 나. 장해판정기준

- 1)" 발가락을 잃었을 때"라 함은 첫째 발가락에서는 지관절로부터 심장에 가까운 쪽을. 나 머지 네 발가락에서는 제1지관절(근위지관절)로부터 심장에서 가까운 쪽에서 잃었을 때 를 말한다.
- 2) 리스프랑 관절 이상에서 잃은 때라 함은 족근-중족골간 관절 이상에서 절단된 경우를 말한다.
- 3) "발가락뼈 일부를 잃었을 때"라 함은 첫째 발가락에 있어서는 지관절. 다른 네 발가 락에 있어서는 제1지관절(근위지관절)로부터 심장에서 먼쪽에서 발가락뼈를 잃었을 때를 말하고 단순히 살점이 떨어진 것만으로는 대상이 되지 않는다.
- 4) " 발가락에 뚜렷한 장해를 남긴 때" 라 함은 발가락의 생리적 운동 영역이 정상 운동가 능영역의 1/2 이하가 되었을 때를 말하며, 이 경우 발가락의 주된 기능인 발가락 관절의 굴신기능을 측정하여 결정한다.
- 5) 한 발가락에 장해가 생기고 다른 발가락에 장해가 발생한 경우, 지급률은 각각 적용하 여 합사한다.

# 12. 흉·복부장기 및 비뇨생식기의 장해

#### 장해의 분류

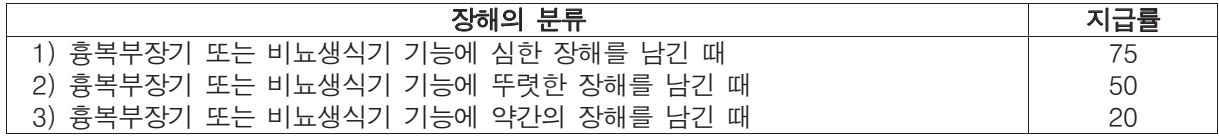

#### 나. 장해의 판정기준

- 1)" 흉복부장기 또는 비뇨생식기 기능에 심한 장해를 남긴 때" 라 함은
	- $(1)$  심장, 폐, 신장, 또는 간장의 장기이식을 한 경우
	- ② 장기이식을 하지 않고서는 생명유지가 불가능하여 혈액투석 등 의료처치를 평생토록 받아야 할 때
- ③ 방광의 기능이 완전히 없어진 때
- 2) " 흉복부장기 또는 비뇨생식기 기능에 뚜렷한 장해를 남긴 때"라 함은
	- $(1)$  위, 대장 또는 췌장의 전부를 잘라내었을 때
	- $(2)$  소장 또는 간장의 3/4이상을 잘라내었을 때
	- 3 양쪽 고환 또는 양쪽 난소를 모두 잃었을 때
- 3) " 흉복부장기 또는 비뇨생식기 기능에 약간의 장해를 남긴 때" 라 함은
	- $(1)$  비장 또는 한쪽의 신장 및 한쪽의 폐를 잘라내었을 때
	- ② 장루, 요도루, 방광누공, 요관 장문합이 남았을 때
	- 3 방광의 용량이 50cc 이하로 위축되었거나 요도협착으로 인공요도가 필요한 때
	- 4 음경의 1/2이상이 결손되었거나 질구 협착 등으로 성생활이 불가능한 때
	- 6 항문 괄약근의 기능장해로 인공항문을 설치한 경우(치료과정에서 일시적으로 발생하 는 경우는 제외)
- 4) 흉복부장기 또는 비뇨생식기의 장해로 인하여 일상생활 기본동작에 제한이 있는 경우 " <붙임>일상생활 기본동작(ADLs) 제한 장해평가표"에 따라 장해를 평가하고 둘 중 높 은 지금률을 적용한다.
- 5) 장기간의 간병이 필요한 만성질환(만성간질환, 만성폐쇄성폐질환 등)은 장해의 평가 대 상으로 인정하지 않는다.

#### 13. 신경계·정신행동 장해 가. 장해의 분류

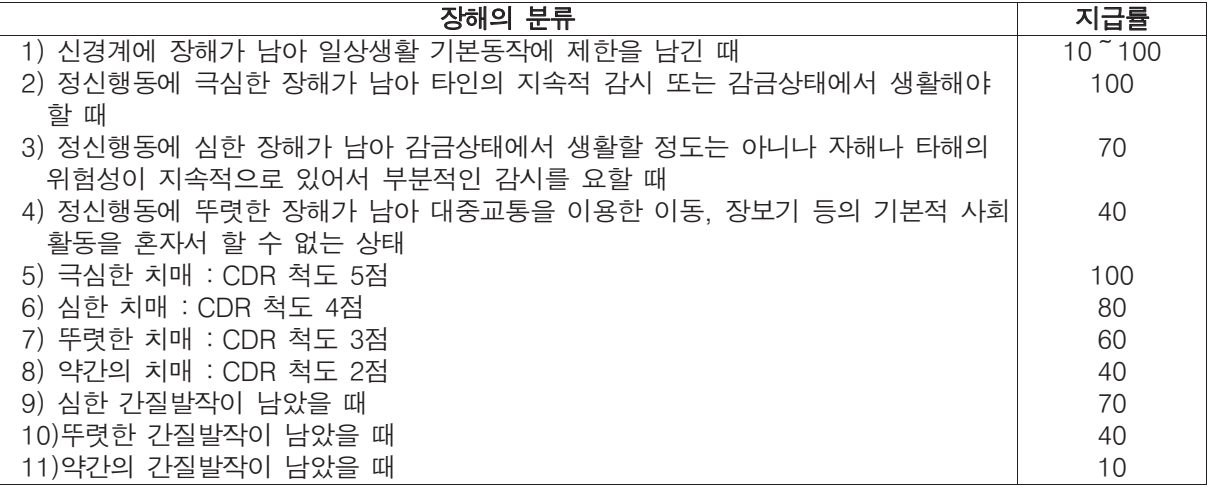

#### 나. 장해판정기준

#### 1) 신경계

① "신경계에 장해를 남긴 때"라 함은 뇌, 척수 및 말초신경계에 손상으로 인하여 "< 불임>일상생활 기본동작(ADLs) 제한 장해평가표"의 5가지 기본동작중 하나 이상의 동 작이 제한되었을 때를 말한다.

② 위 ①의 경우 "<붙임>일상생활 기본동작(ADLs) 제한 장해평가표"상 지급률이 10% 미만인 경우에는 보장대상이 되는 장해로 인정하지 않는다.

③ 신경계의 장해로 인하여 발생하는 다른 신체부위의 장해(눈, 귀, 코, 팔, 다리 등)는 해당 장해로도 평가하고 그 중 높은 지급률을 적용한다.

4 뇌졸중, 뇌손상, 척수 및 신경계의 질환 등은 발병 또는 외상 후 6개월 동안 지속적 으로 치료한 후에 장해를 평가한다.

그러나, 6개월이 경과하였다 하더라도 뚜렷하게 기능 향상이 진행되고 있는 경우 또는 단기간내에 사망이 예상되는 경우는 6개월의 범위내에서 장해 평가를 유보한다. 5 장해진단 전문의는 재활의학과, 신경외과 또는 신경과 전문의로 한다.

#### 2) 정신행동

① 상기 정신행동장해 지급률에 미치지 않는 장해에 대해서는 "<붙임>일상생활 기본동 작 (ADLs) 제한 장해평가표"에 따라 지급률을 산정하여 지급한다.

② 일반적으로 상해를 입은 후 24개월이 경과한 후에 판정함을 원칙으로 한다. 단, 상해 를 입은 후 의식상실이 1개월 이상 지속된 경우에는 수상 후 18개월이 경과한 후에 판 정할 수 있다. 다만, 장해는 충분한 전문적 치료를 받은 후 판정하여야 하며, 그렇지 않 은 경우에는 그로 인하여 고정되거나 중하게 된 장해에 대해서는 인정하지 아니한다.

③ 심리학적 평가보고서는 자격을 갖춘 임상심리 전문의가 시행하고 작성하여야 한다.

- 4 전문의란 정신과 혹은 신경정신과 전문의를 말한다.
- 5 평가의 객관적 근거
	- $@$  뇌의 기능 및 결손을 입증할 수 있는 뇌자기공명촬영, 뇌전산화촬영, 뇌파 등을 기 초로 한다
	- → 객관적 근거로 인정할 수 없는 경우
		- 보호자나 환자의 진술
		- 감정의의 추정 혹은 인정
		- 한국표준화가 이루어지지 않고 신빙성이 적은 검사들(뇌SPECT 등)
		- 정신과 혹은 신경정신과 전문의가 시행하고 보고서를 작성하는 심리학적 평가보 고서
- 6 각종 기질성 정신장해와 외상후 간질에 한하여 보상한다.

① 외상후 스트레스장애, 우울증(반응성) 등의 질환, 정신분열증, 편집증, 조울증(정서장 애). 불안장애, 전환장애, 공포장애, 강박장애 등 각종 신경증 및 각종 인격장애는 보상 의 대상이 되지 않는다.

ᐴ͑ 洛柦͑ 愕͑ 窏壟沫空汞͑ 凃殶͑ 儢笾汾汆͑ 旣律氦滆庂͑ 氊穢͑ 壟沗͑ 愕͑ 窏壟決͑ 抎儆垫穞其喞͑ 지속적인 감금을 요하는 상태에 한하여 인정한다. 개호의 내용에서는 생명유지를 위한 개호와 행동감시를 위한 개호를 구별하여야 한다.

#### 3) 치매

- ① " 치매"라 함은
	- 뇌 속에 후천적으로 생긴 기질적인 병으로 인한 변화 또는 뇌 속에 손상을 입은 경우

- 정상적으로 성숙한 뇌가 상기에 의한 기질성 장해에 의해서 파괴되었기 때문에 한번 획득한 지능이 지속적 또는 전반적으로 저하되는 경우

② 치매의 장해평가는 전문의에 의한 임상치매척도(한국판 Expanded Clinical Dementia Rating) 검사결과에 따른다.

#### 4) 가질

① " 간질"이라 함은 돌발적 뇌파이상을 나타내는 뇌질환에 의거하여 발작(경련, 의식장 해 등 $e \in H$  바복하는 것을 말한다.

② "심한 간질 발작"이라 함은 월 8회 이상의 중증발작이 연 6개월 이상의 기간에 걸 쳐 발생하고, 발작시 유발된 호흡장애, 흡인성 폐렴, 심한 탈진, 구역질, 두통, 인지장해 등으로 요양관리가 필요한 상태를 말한다.

3 " 뚜렷한 간질 발작" 이라 함은 월 5회 이상의 중증발작 또는 월 10회 이상의 경증발 작이 연 6개월 이상의 기간에 걸쳐 발생하는 상태를 말한다.

4 " 약간의 간질 발작" 이라 함은 월 1회 이상의 중증발작 또는 월 2회 이상의 경증발 작이 연 6개월 이상의 기간에 걸쳐 발생하는 상태를 말한다.

 $6$  " 중증발작" 이라 함은 전신경련을 동반하는 발작으로써 신체의 균형을 유지하지 못 하고 쓰러지는 발작 또는 의식장해가 3분이상 지속되는 발작을 말한다.

6 " 경증발작" 이라 함은 운동장해가 발생하나 스스로 신체의 균형을 유지할 수 있는 발 작 또는 3분 이내에 정상으로 회복되는 발작을 말한다.

# (붙임)

# 일상생활 기본동작(ADLs) 제한 장해평가표

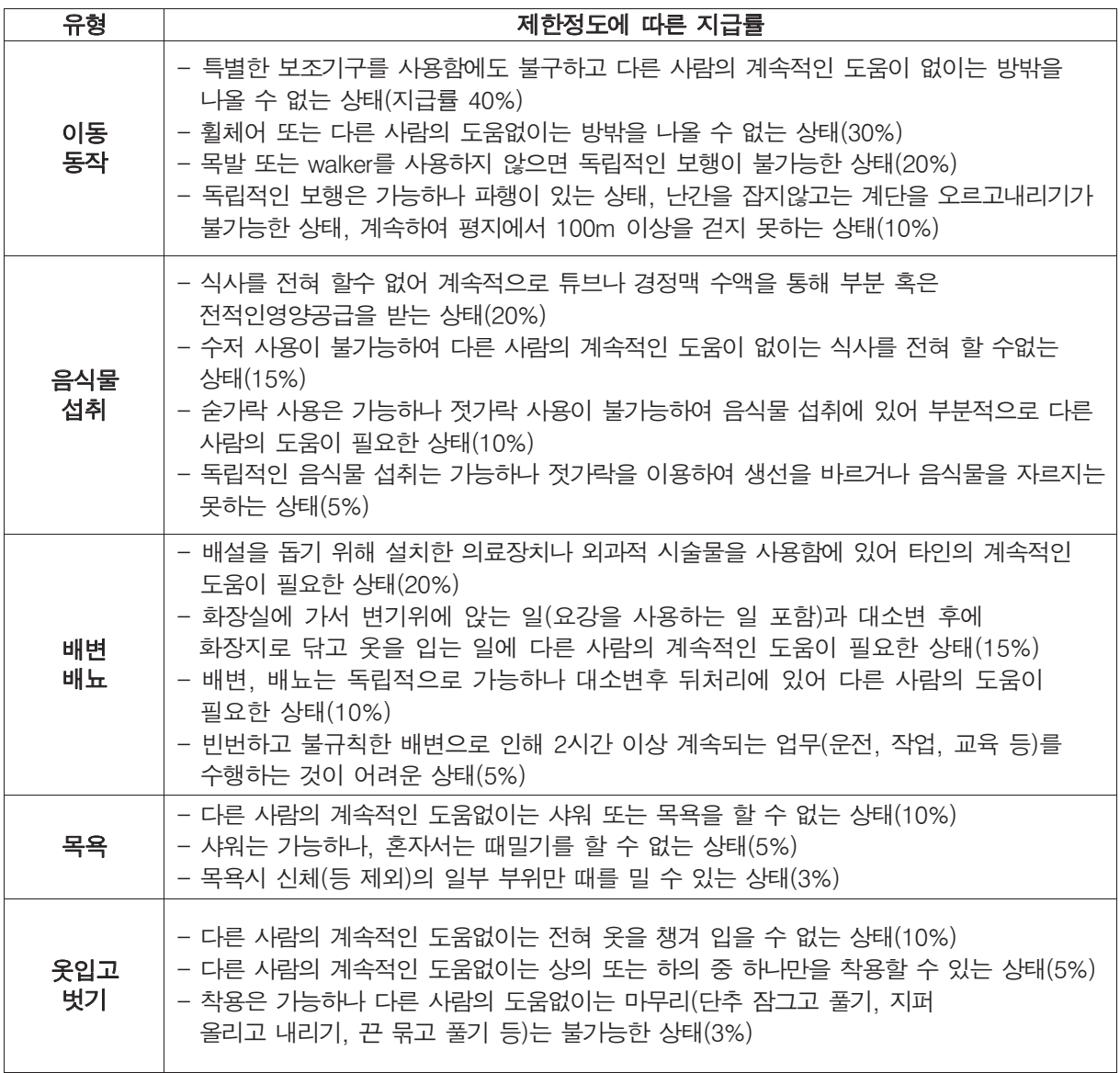

# (当丑 4)

# 해약환급금의 계산

- 1. 이율확정기간 중 해지하는 경우의 시장가격조정률(MVA) 적용
	- (1) 이율확정기간 중 해지시는 연금계약 적립금액에 (1-시장가격조정률)을 곱하여 계산한 금액을 해약환급금으로 합니다.
	- (2) 이 때 계산되는 연금계약 적립액은 1형(10년 이율확정형)과 2형(7년 이율확정형)의 계약이 각각 보험계약일로부터 10년과 7년이 경과하기전에 해지되는 때에는, 보험계약일부터 1년간 연금계약의 책임준비금에 적용하는 초년도보너 스적립이율(각각 1.0%와 0.5%)을 적용하지 아니하고 계산된 금액입니다.
	- (3) 시장가격조정률(MVA : Market Value Adjustment)는 다음 산식에 의하여 계산합니다.

$$
MVA = 1 - \left\{ \begin{array}{ll} 1 + \underline{E} \,\underline{B} \, J \cdot \underline{C} \, \underline{C} \, \underline
$$

· 자여월수

잔여웤수는 해지일부터 이율확정기가 말일까지의 월수로 하되 1개월 미만의 일수는 절상하여 계산하다 · 시장가격조정륰(MVA)이 20%이상인 경우는 20%를 최고한도로 하여 계산한다

ㆍ MVA취지

이상품에서 10년, 7년, 5년의 이율을 확정하기 위하여 회사는 10년, 7년, 5년만기 구조를 갖는 채권등에 투 자하여 자산과 부채를 대응시키는 투자전략을 갖게 됩니다. 일반적으로 채권등의 가격은, 시장금리가 상승하 면 하락하고, 시장금리가 하락하면 상승하게 됩니다. 이 상품의 이율확정기간중에 계약이 해지되는 경우에는, 회사가 해당자산을 매각하여 처분함에 따른 손실과 이익이 발생할 수 있는데, MVA는 해약환급금에 대응하는 자산의 시장가격(매각손실 또는 이익)을 해약환급금에 반영하게 됩니다.

(4) 장래 금융환경변화에 따라, 위의 공시이율과 관련한 규정을 변경하여야 할 필요가 있는 경우에는 금융위원회의 인 가를 얻은 후에 이를 변경하며, 계약자에게 그 변경 내용을 변경일부터 1개월 전에 알려드립니다.

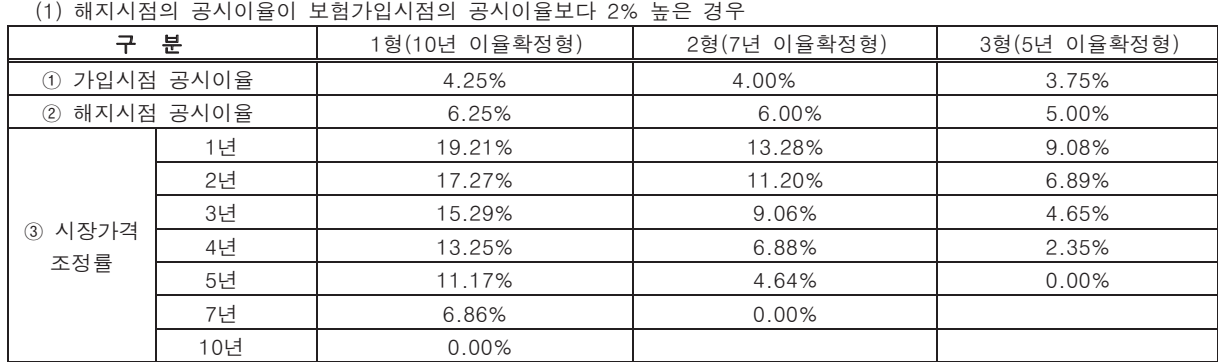

2 시장가격조정률(MVA) 계산 예

주1) 위의 "① 가입시점 공시이율"은 시장가격조정이율의 계산예시를 위하여 가정한 공시이율이며, 실제 계약상의 가입시 점 공시이율을 나타낸 것은 아닙니다. (이하 같습니다)

$$
\tilde{\mathcal{F}}(2) \quad \text{(3)} = 1 - \left\{ \begin{array}{cc} 1 + 0 & \frac{2^{101} \frac{34}{11}}{11} \\ 1 + 0.5 \% & \end{array} \right.
$$

(이하 계산식은 같습니다)

(2) 해지시점의 공시이율이 보험가입시점의 공시이율보다 2% 낮은 경우

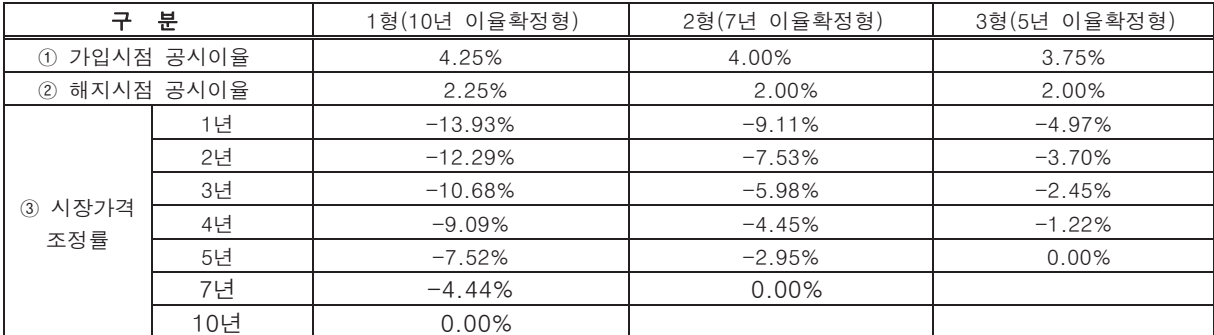

# (별표 5)

# 보험금 지급시의 적립이율 계산 (제30조 제2항 관련)

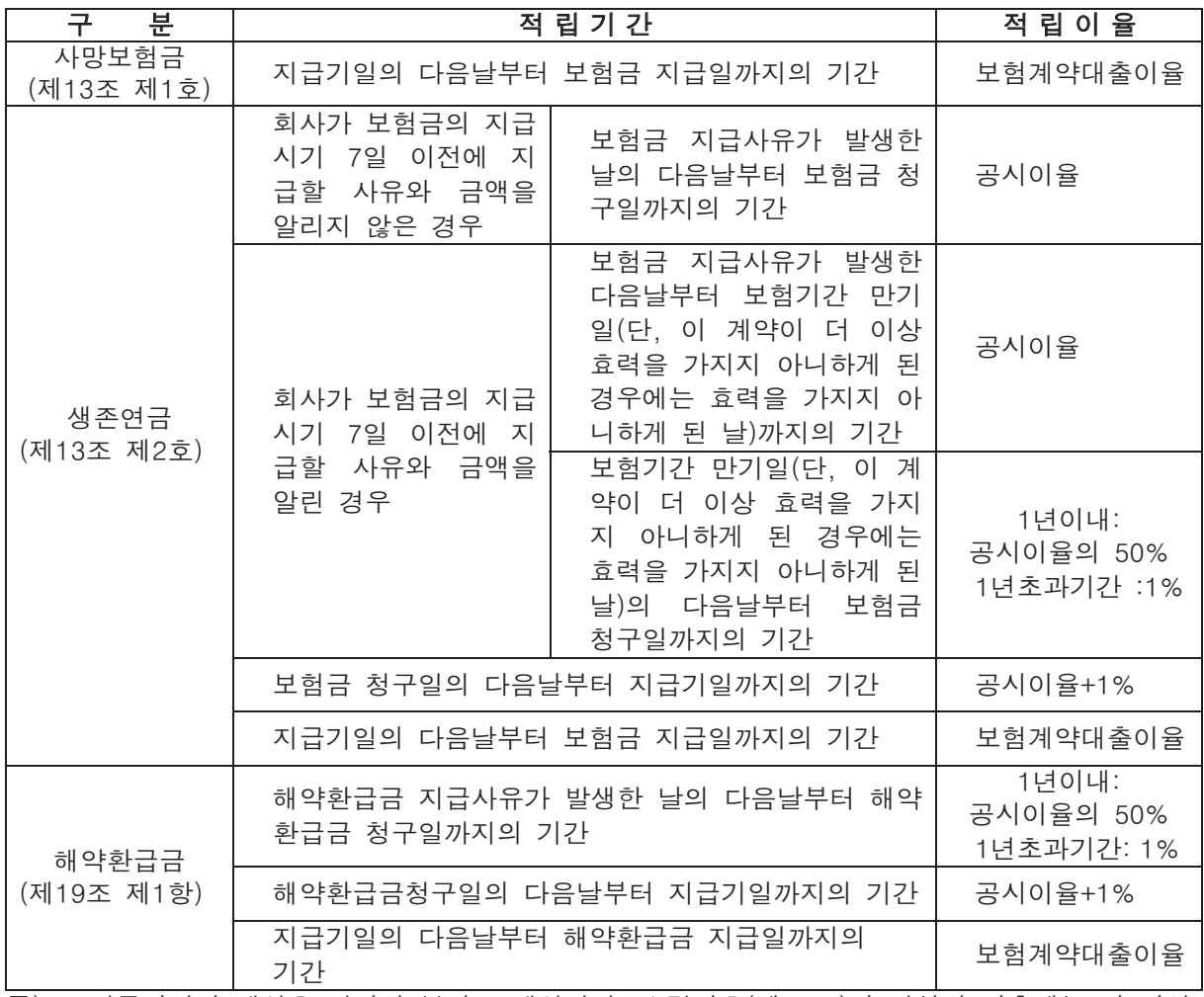

 $\overline{P}$ ) 1. 지급이자의 계산은 연단위 복리로 계산하며, 소멸시효(제21조)가 완성된 이후에는 더 이상 지급이자를 적립하지 않습니다.

2. 계약자의 책임 있는 사유로 보험금 지급이 지연된 때에는 그 해당기간에 대한 이자는 지급 되지 아니할 수 있습니다.

# 특별조건부특약 약관

# 특별조건부특약 약관

제 1조 【보험계약의 성립】 제 2조 【특약의 내용】 제 3조 【특약의 부가조건】 제 4조 【특약의 보험기간 및 보험료의 납입】 제 5조【특약내용의 변경】 제 6조 【주계약 약관의 준용】

# 특별조건부특약 약관

#### 제1조 【보험계약의 성립】

① 이 특약은 보험계약을 체결할 때 피보험자(보험대상자)의 진단결과 보험회사가 정한 표준체 보험에 가입할 수 없다고 인정할 때에 보험계약자의 청약과 보험회사의 승낙으로 주된 보험계 약에 부가하여 이루어 집니다. 이 특약에서 "보험계약"이라 함은 주된 보험계약과 특약이 부 가된 경우에는 특약을 포함한 것을 말하며, " 주된 보험계약"은 " 주계약"이라 합니다.

② 특약을 2인 (3인, 多人) 보장보험에 부가할 경우 이 특약의 피보험자 (보험대상자)는 주계약의 계약자 또는 주피보험자(주된 보험대상자)(주계약의 계약자와 주피보험자(주된 보험대상자)가 상이할 경우에는 주피보험자(주된 보험대상자))로 합니다.

③ 특약에 대한 보장개시일은 주계약의 보장개시일과 동일합니다.

# 제2조 【특약의 내용】

이 특약은 피보험자(보험대상자)의 위험도가 높아 계약이 불가능한 경우 이 약관이 정하는 바에 따라 가입할 수 있도록 하여 보험기가 중 위험에 대한 보장을 받을 수 있는 것을 주된 내용으 로 합니다.

#### 제3조 【특약의 부가조건】

① 특약에 의하여 부가하는 계약조건은 피보험자(보험대상자)의 건강상태, 위험의 종류 및 정도 에 따라 다음 중 한가지의 방법으로 부가합니다.

1. 할증보험료법

할증위험률(割增危險率)에 의한 보험료와 표준체(標準體)보험료와의 차액을 특약보험료라 하며 계약체결시 위험의 정도에 따라 표준체 보험료에 회사에서 정한 특약보험료를 더하 여 납입보험료로 합니다. 이러한 경우 피보험자(보험대상자)에게 보험사고가 발생하였을 때에는 보험계약에 정한 보험금을 지급합니다.

2. 보험금감액법

계약일로부터 회사가 정하는 삭감기간(削減期間)내에 보험계약의 규정에 정하는 재해 이외 의 원인으로 피보험자(보험대상자)가 사망하거나 재해 이외의 동일한 원인으로 여러 신체 부위의 장해지금률을 더하여 80%이상인 장해상태가 되었을 경우에는 보험계약의 규정에 도 불구하고 계약시에 정한 삭감기간에 따라 다음과 같이 보험금을 지급합니다

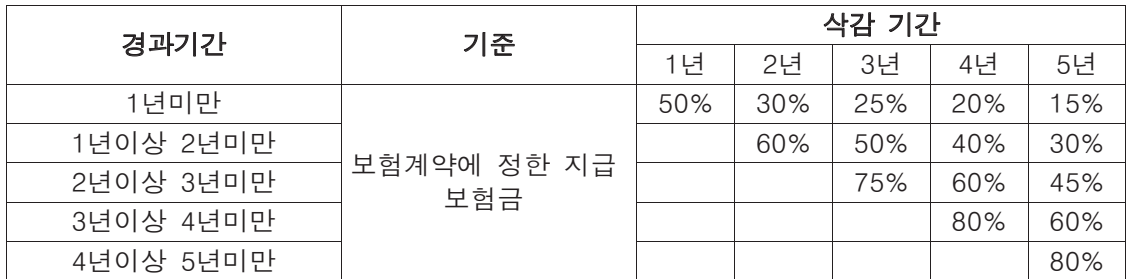

그러나, 그 보험사고의 발생원인이 재해로 인하여 피보험자(보험대상자)가 사망(보험기간 중 생사가 분명하지 아니하여 실종선고를 받은 경우를 포함하며, 선박의 침몰, 항공기의 추락 등 민법 제27조(실종의 선고) 제2항에 준하는 사유로 인하여 사망한 것으로 정부기관 이 인정하여 관공서의 사망보고에 따라 가족관계등록부에 기재된 경우에는 그러한 사고가 발생한 때를 사망한 것으로 인정합니다)하거나 동일한 재해로 여러 신체부위의 장해지급률 을 더하여 80%이상인 장해상태가 된 경우에는 삭감된 보험금을 지급하지 아니하고 보험 계약의 규정에 따른 보험금을 지급합니다.

#### 3. 나이가산법

할증위험률에 따른 보험료가 표준체 보험료와 가장 가까운 나이간의 차이를 연증수(年增 數)라 합니다. 즉 어떤 결함을 가진 피보험자(보험대상자)의 위험지수(危險指數)가 실제 n 세 높은 나이의 표준체와 같은 위험률을 나타낸다고 인정할 때 n년증이라 칭하고 n세 높 은 나이의 표준체보험료를 받아들이는 방법입니다.

4. 나이가산법과 보험금감액법을 병용(倂用)할수 있습니다.

② 제1항 제1호 내지 제4호의 규정에 의하여 계약에 부가된 조건을 보험증권(보험가입증서)의 뒷면에 기재하여 드립니다.

# 제4조 【특약의 보험기간 및 보험료의 납입】

- $(1)$  이 특약의 보험기간은 주계약의 보험기간과 동일합니다.
- ② 이 특약의 보험료는 주계약의 보험료 납입기간 중에 주계약의 보험료와 함께 납입하여야 하
- 며, 주계약의 보험료를 선납하는 경우에도 또한 같습니다.
- 3 주계약의 보험료 납입이 면제되었을 경우에는 이 특약의 보험료 납입도 면제됩니다.

#### 제5조 【특약내용의 변경】

이 특약은 주계약의 약관의 규정에도 불구하고 다음과 같은 내용은 변경할 수 없습니다. 1. 보험기간 또는 보험료 납입기간의 변경

2. 감액완납 또는 연장보험으로의 변경

### 제6조 【주계약 약관의 준용】

이 특약에 따로 정하지 아니한 사항에 대하여는 주계약 약관에 따릅니다.